# Metodologia Statistica Applicata in Ambito Biomedico e Clinico

# PRIMA PARTE

Mauro Gambaccini

Anno accademico 2018/19

-------------------- 

#### ACCURATEZZA E PRECISIONE DELLE MISURE

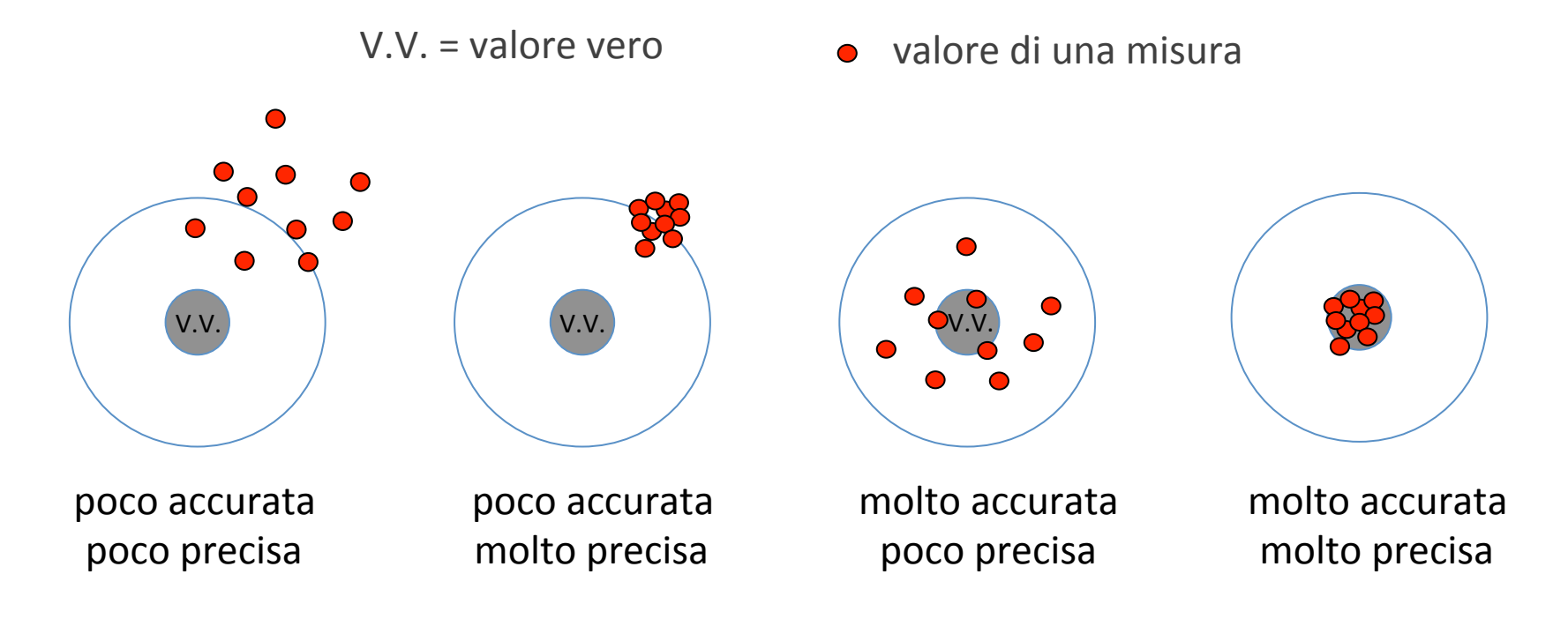

## **VARIABILE NUMERICA DISCRETA**

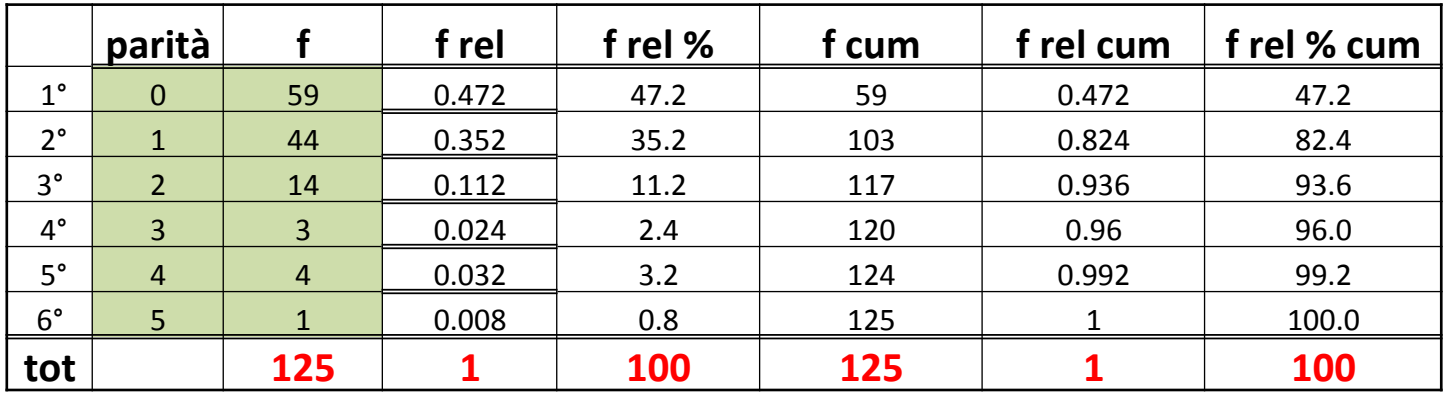

#### **Analisi statistica delle partorienti in un ospedale**

numero di partorienti =  $f_{\text{questo numero in STATISTICA è la}$  **FREQUENZA** 

**f rel** = **f** / **tot** *FREQUENZA RELATIVA*  $(59 / 125) = 0.472$ 

**f rel**  $\%$  = **f rel**  $\times$  **100 FREQUENZA RELATIVA**  $\%$  0.472  $\times$  100 = 47.2  $\%$ 

**f** cum FREQUENZA CUMULATIVA La somma progressiva delle frequenze delle varie classi viene indicata  $59 + 44 = 103$ 

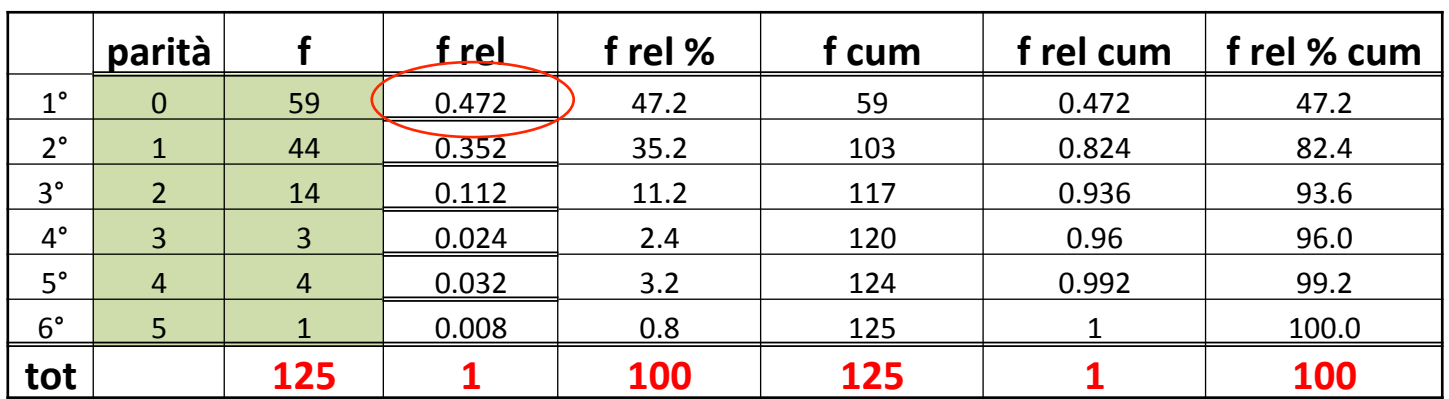

numero di partorienti =  $f_{\text{questo numero in STATISTICA è la} FREQUENZA$ 

**f rel** = **f** / **tot** *FREQUENZA RELATIVA* 

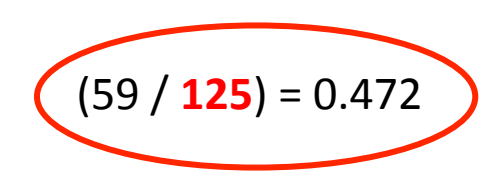

**f rel**  $\%$  = **f rel**  $\times$  **100 FREQUENZA RELATIVA**  $\%$  0.472  $\times$  100 = 47.2  $\%$ 

La somma progressiva delle frequenze delle varie classi viene indicata 

**f** cum FREQUENZA CUMULATIVA

 $59 + 44 = 103$ 

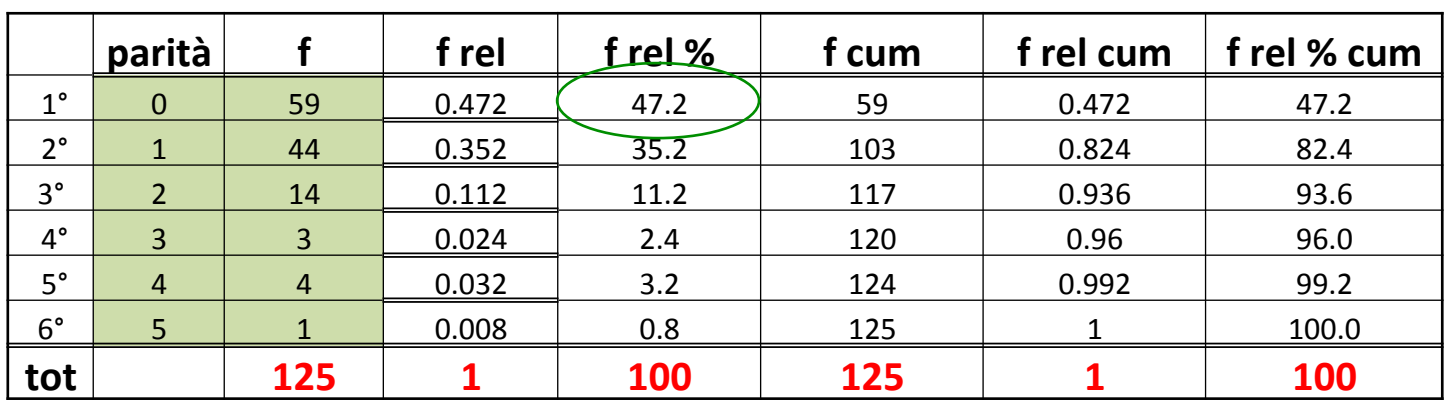

numero di partorienti =  $f_{\text{questo numero in STATISTICA è la} FREQUENZA$ 

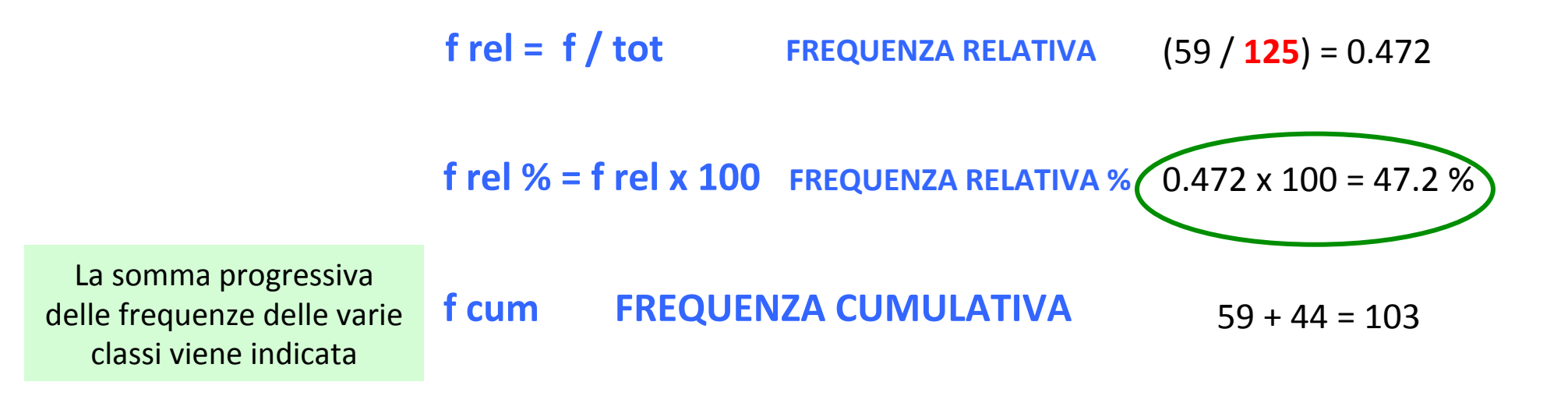

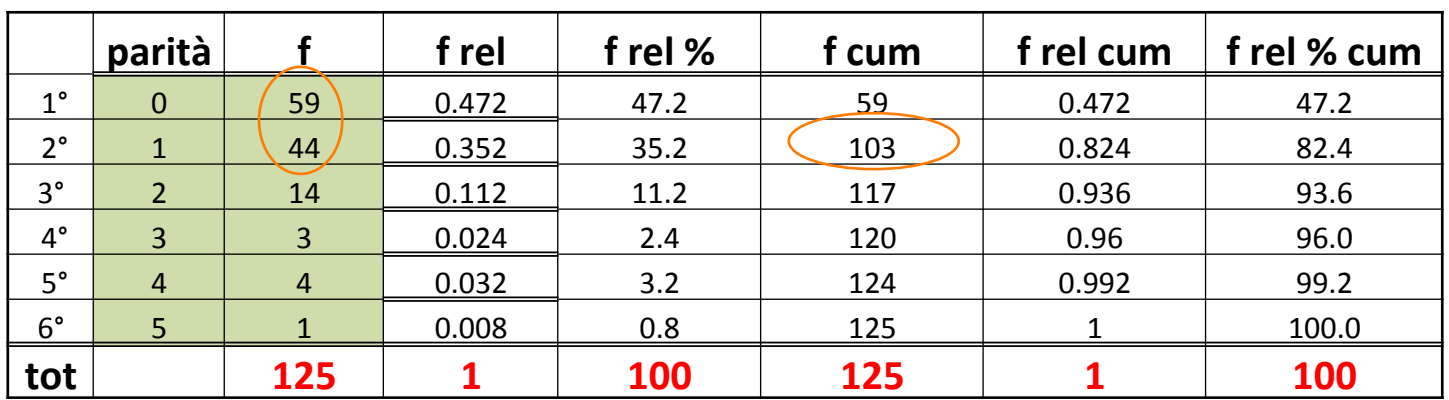

numero di partorienti =  $f_{\text{questo numero in STATISTICA è la} FREQUENZA$ 

**f rel** = **f** / **tot** *FREQUENZA RELATIVA* 

 $(59 / 125) = 0.472$ 

**f rel**  $\%$  = **f rel**  $\times$  **100 FREQUENZA RELATIVA**  $\%$  0.472  $\times$  100 = 47.2  $\%$ 

**f** cum FREQUENZA CUMULATIVA La somma progressiva delle frequenze delle varie classi viene indicata  $59 + 44 = 103$ 

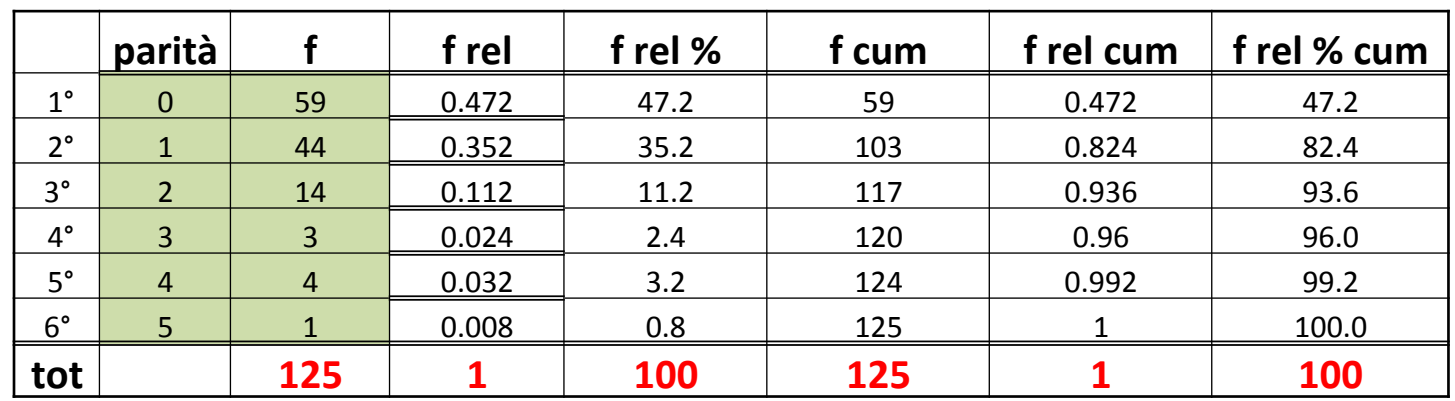

Parità di 125 partorienti in un ospedale

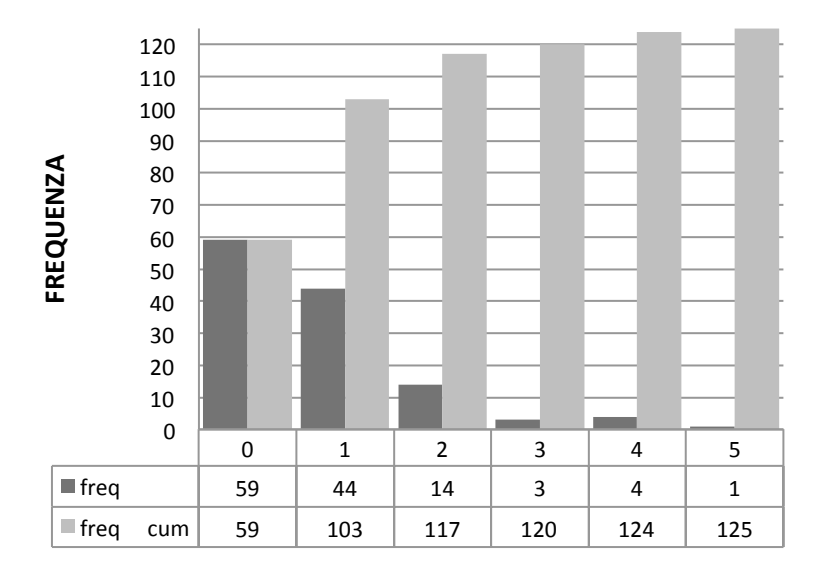

Parità di 125 partorienti in un ospedale

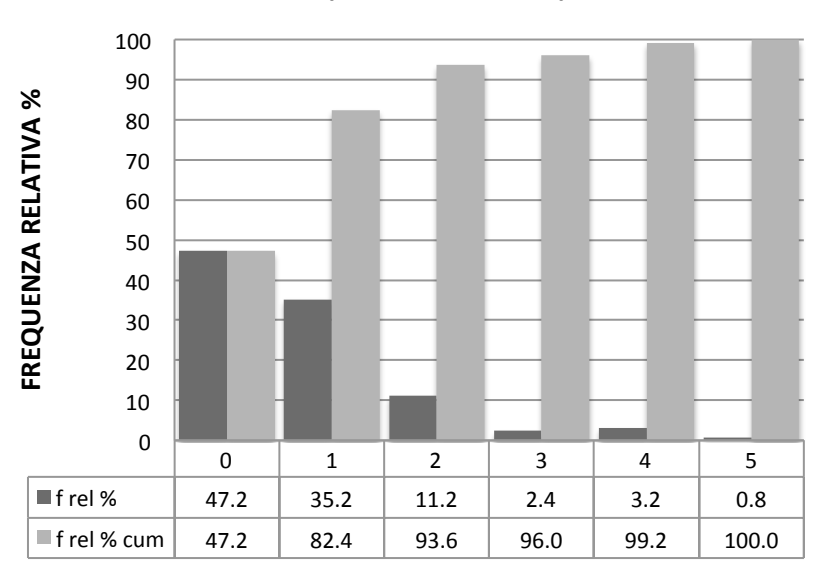

# **VARIABILE NUMERICA CONTINUA**

Misura del volume respiratorio forzato di 57 studenti di sesso maschile iscritti al 2° anno CDL Scienze Motorie

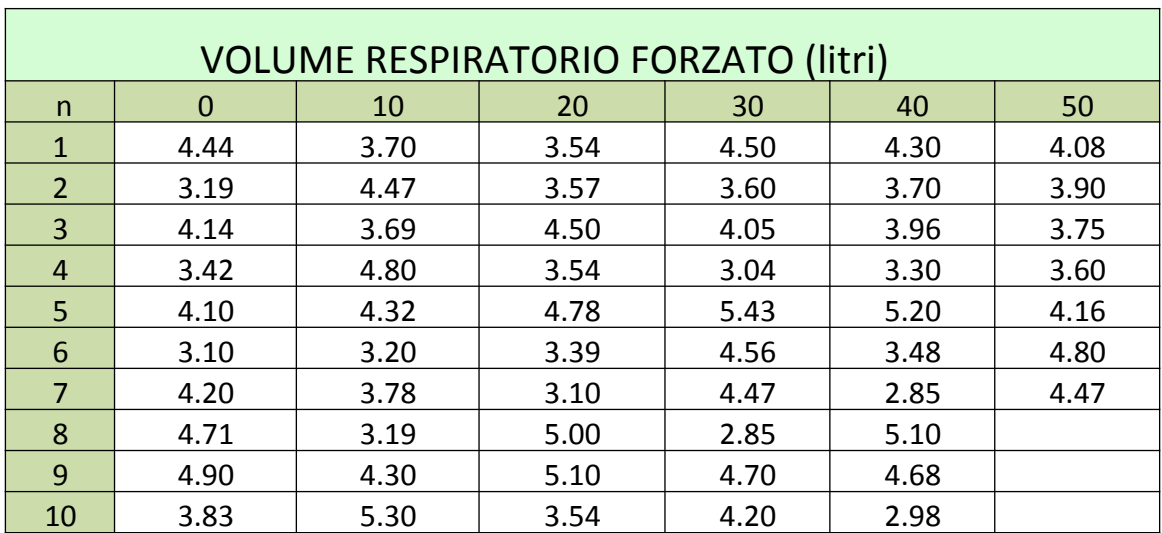

cominciamo l'analisi dei dati rappresentandoli in modo tale che dal loro insieme si possano estrarre informazioni

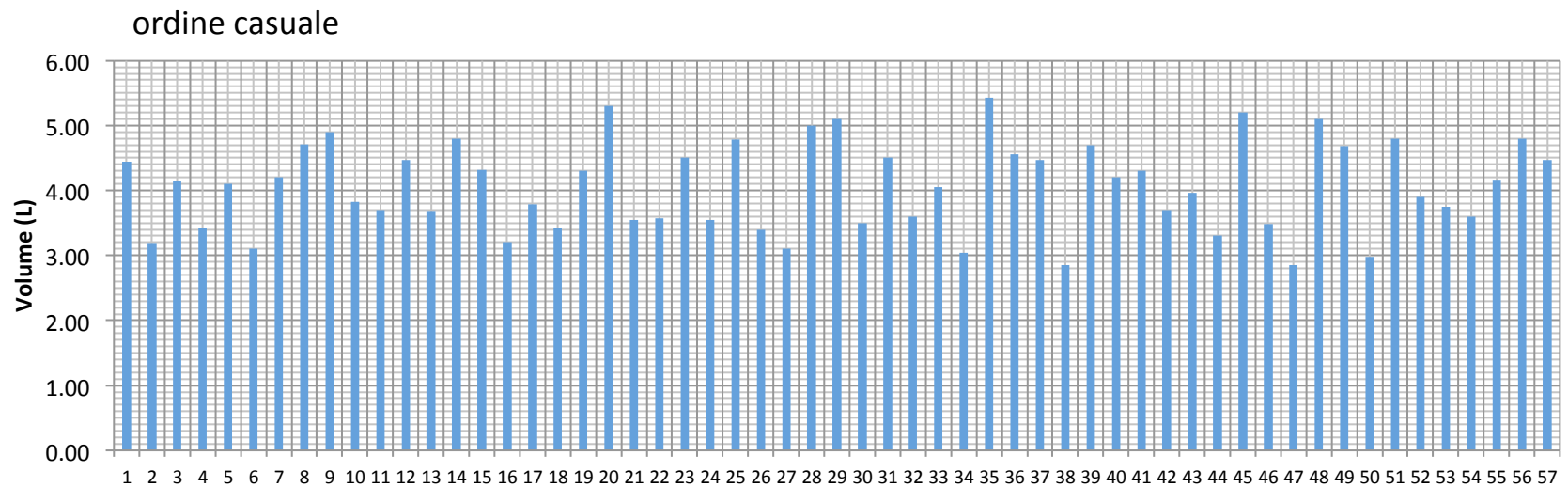

numero soggetti

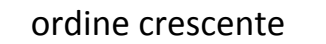

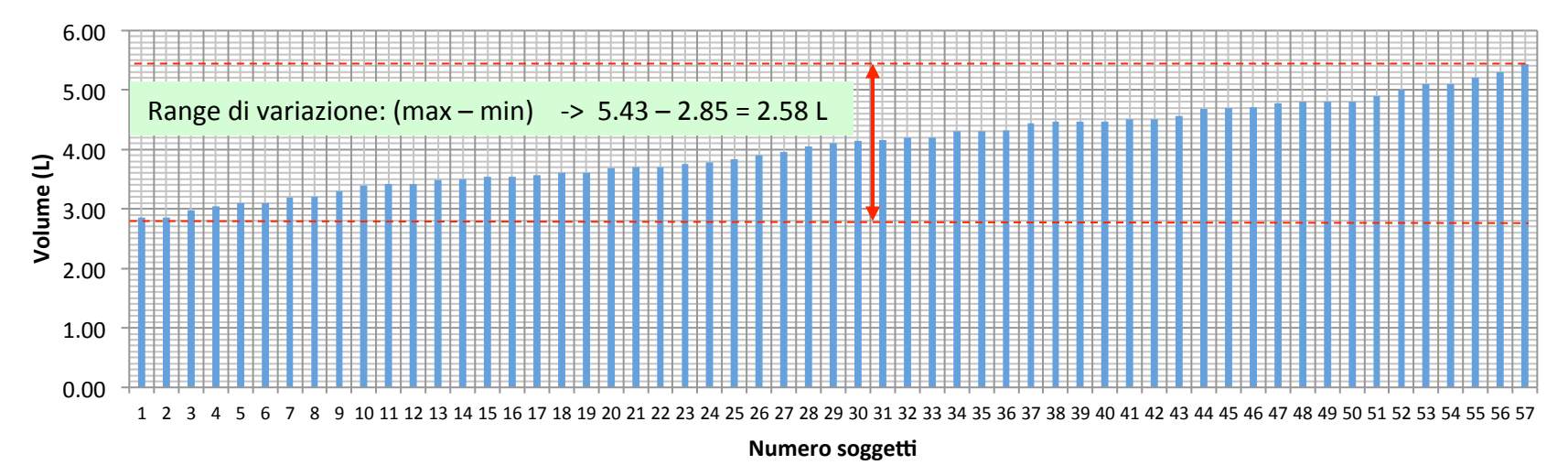

## la frequenza per una variabile continua

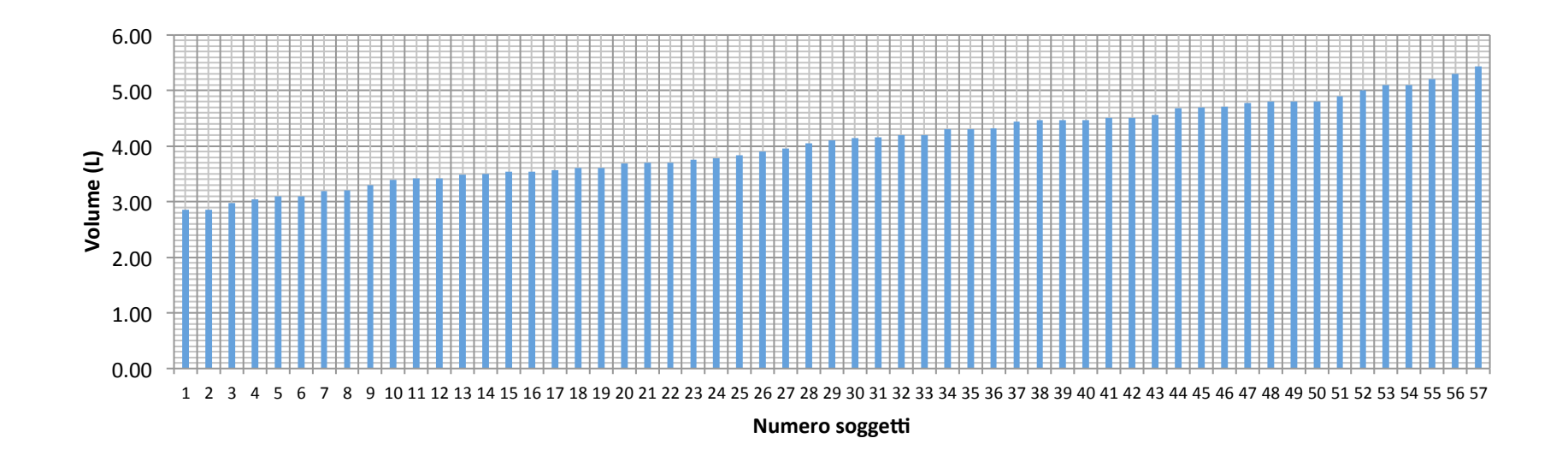

distribuzione delle frequenze

Frequenza: n° di volte che compare un determinato valore

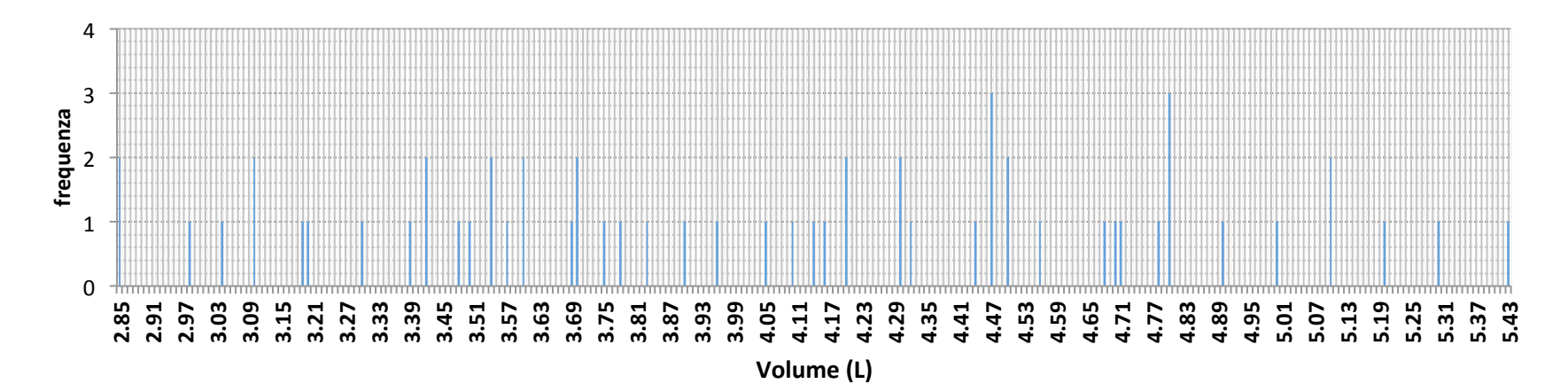

### la frequenza cumulativa per una variabile continua

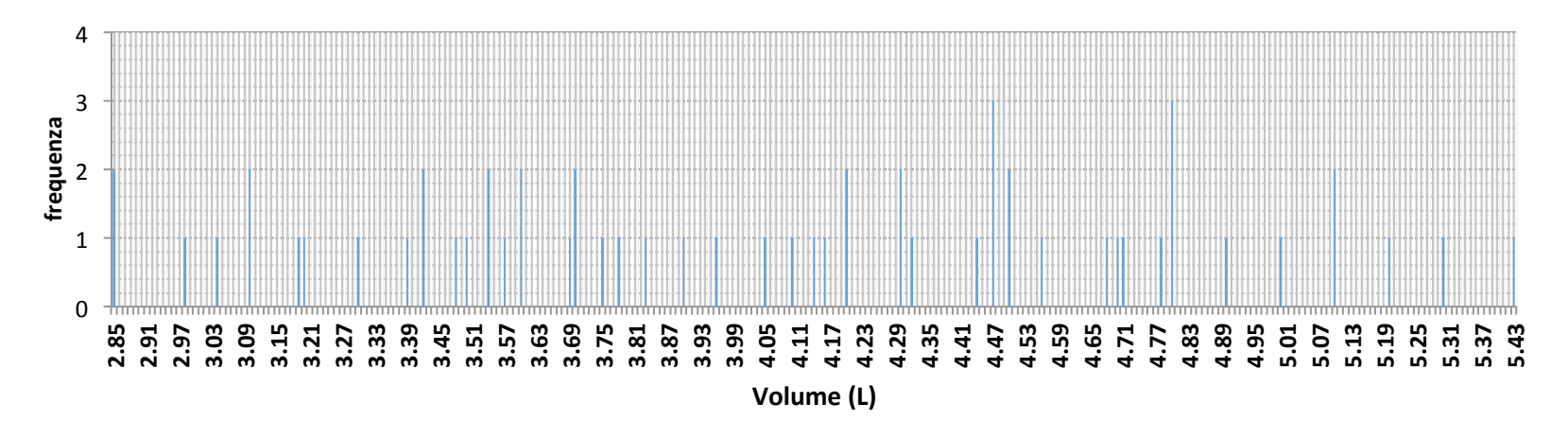

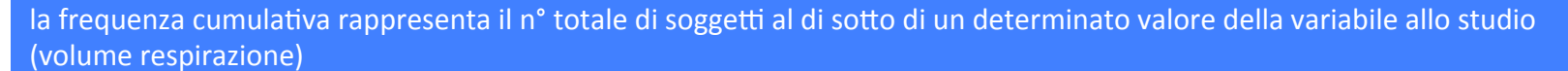

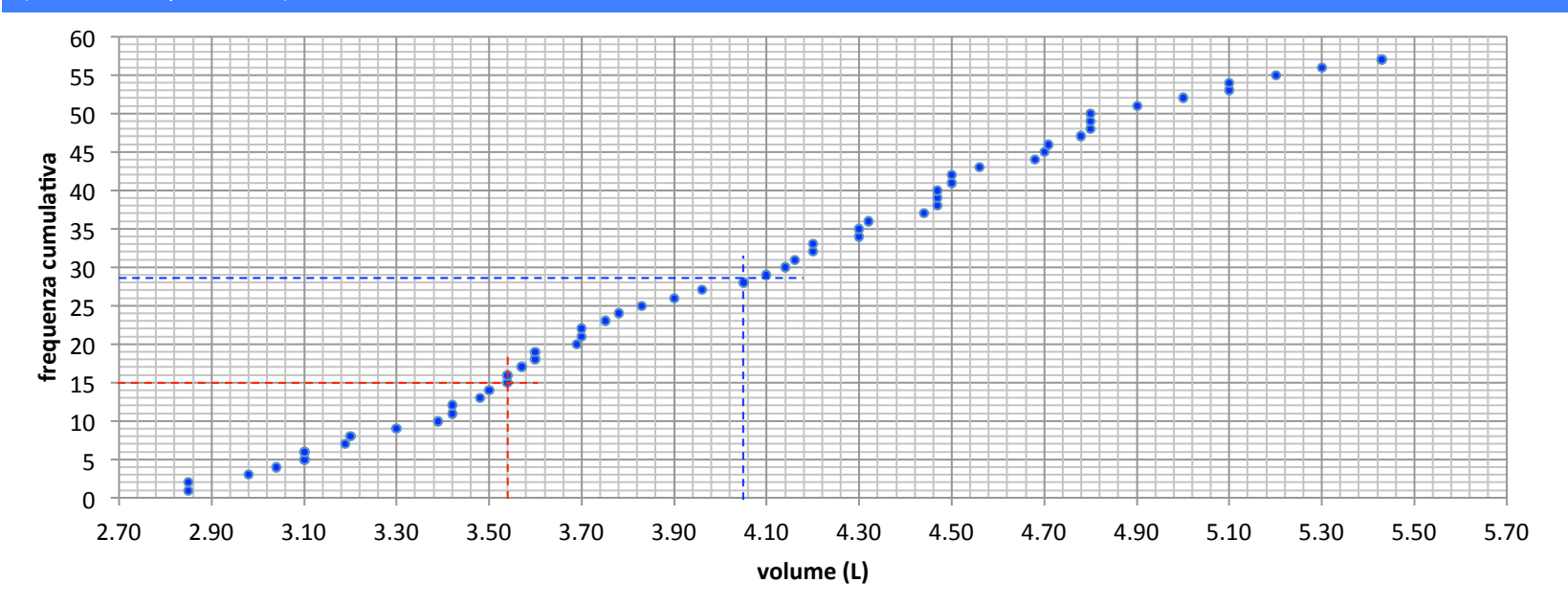

#### la frequenza cumulativa rappresenta il nº totale di soggetti al di sotto di un determinato valore della variabile allo studio (volume respirazione)

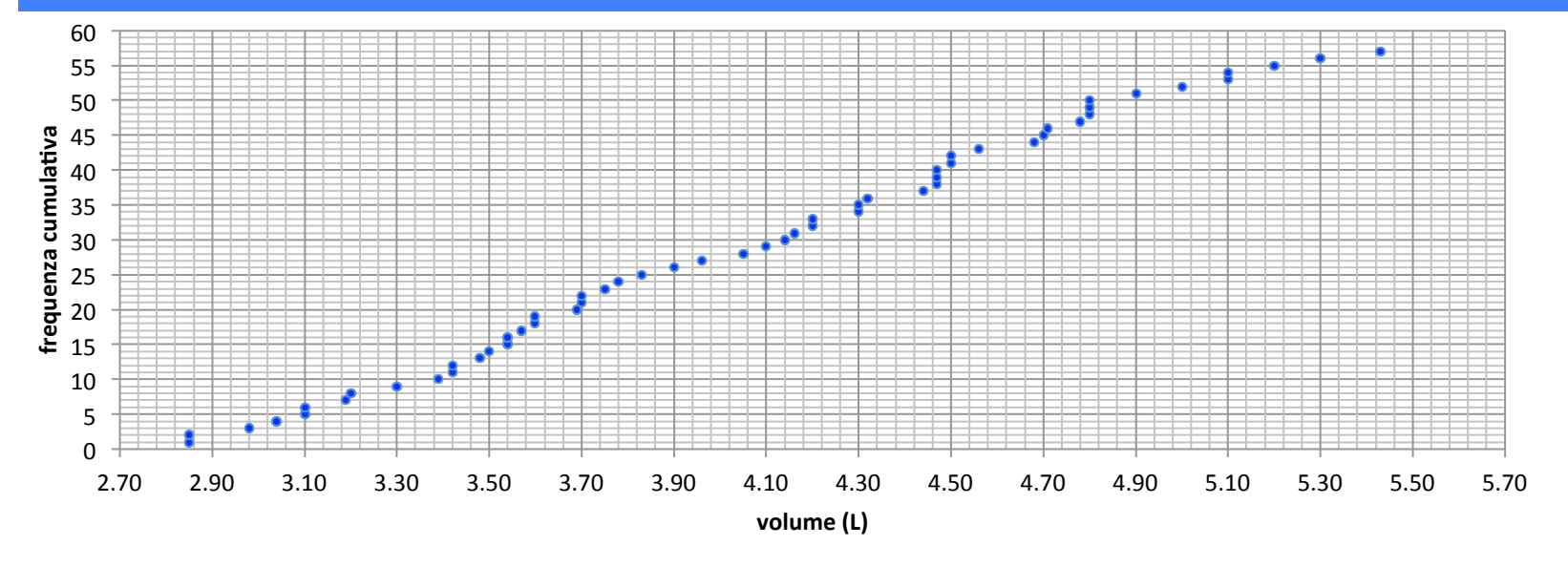

la frequenza % cumulativa rappresenta la percentuale di soggetti al di sotto di un determinato valore della variabile allo studio (volume respirazione)

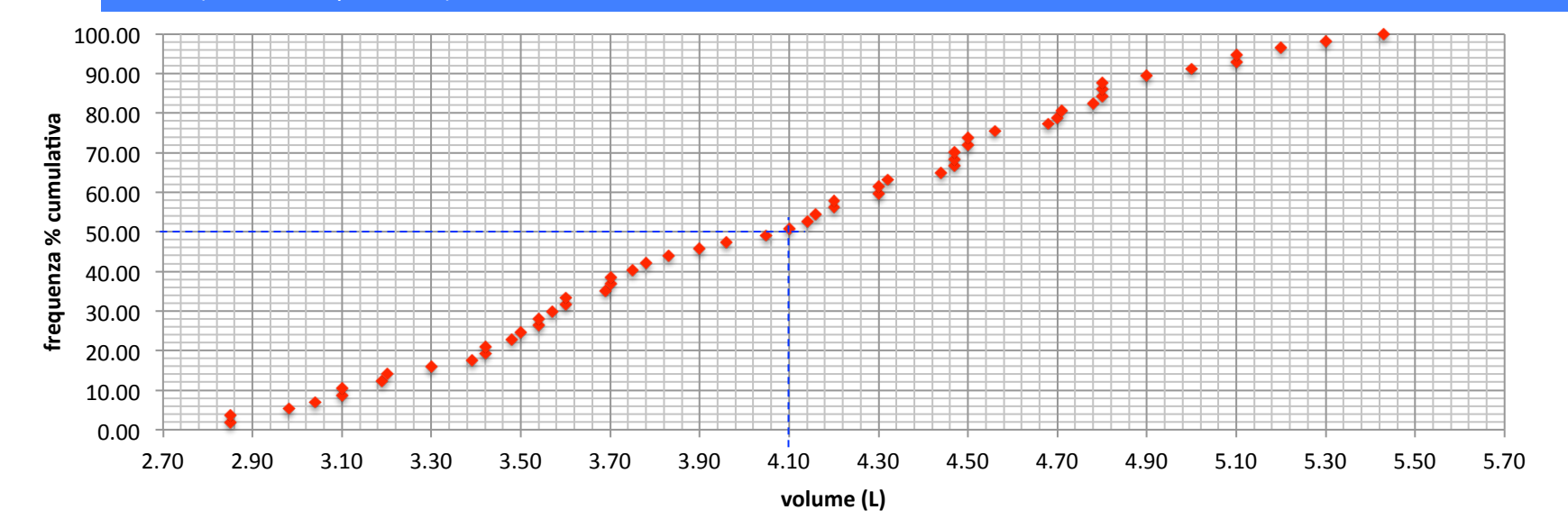

# La Mediana i Quartili e la Distanza Interquartile

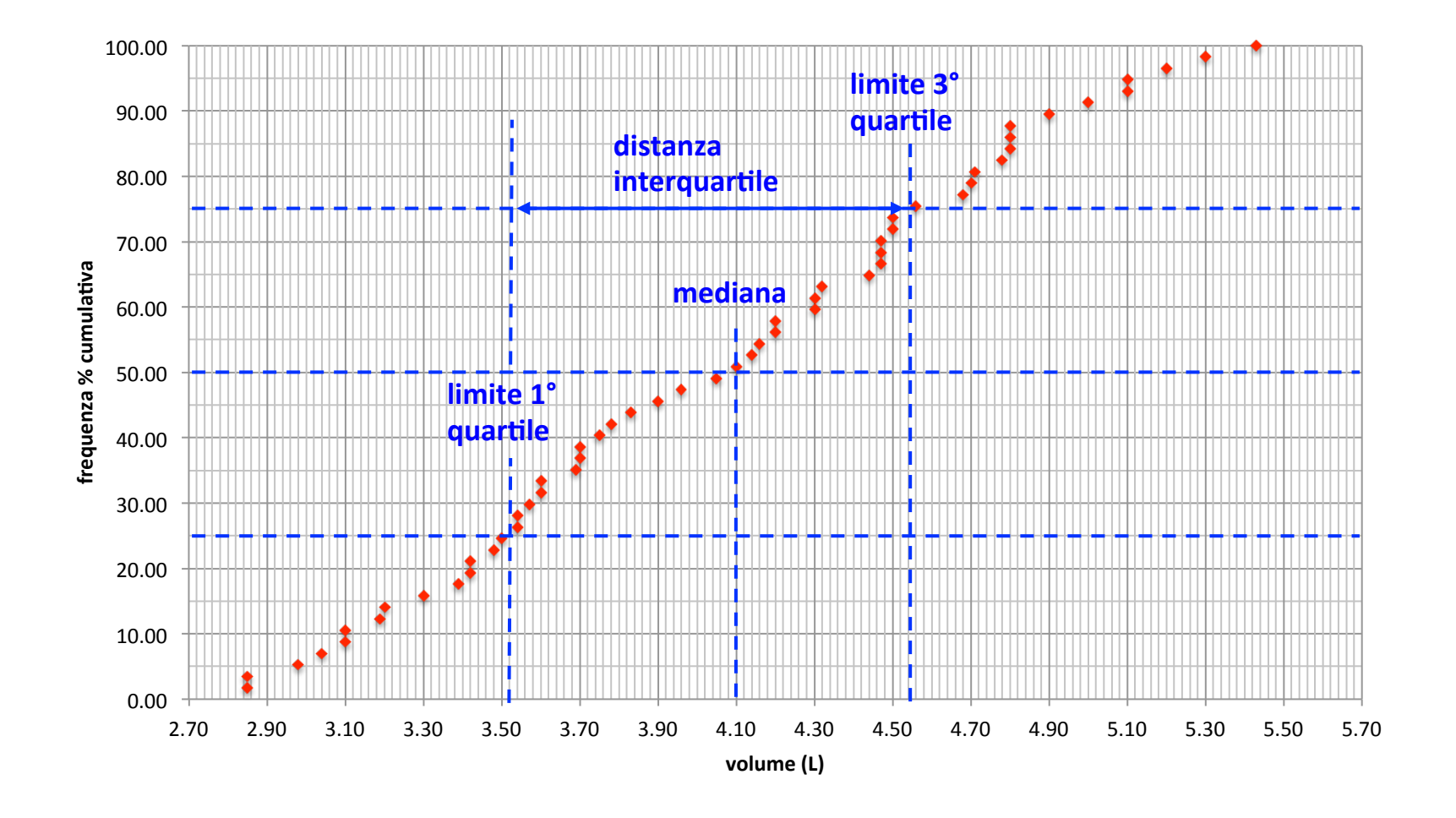

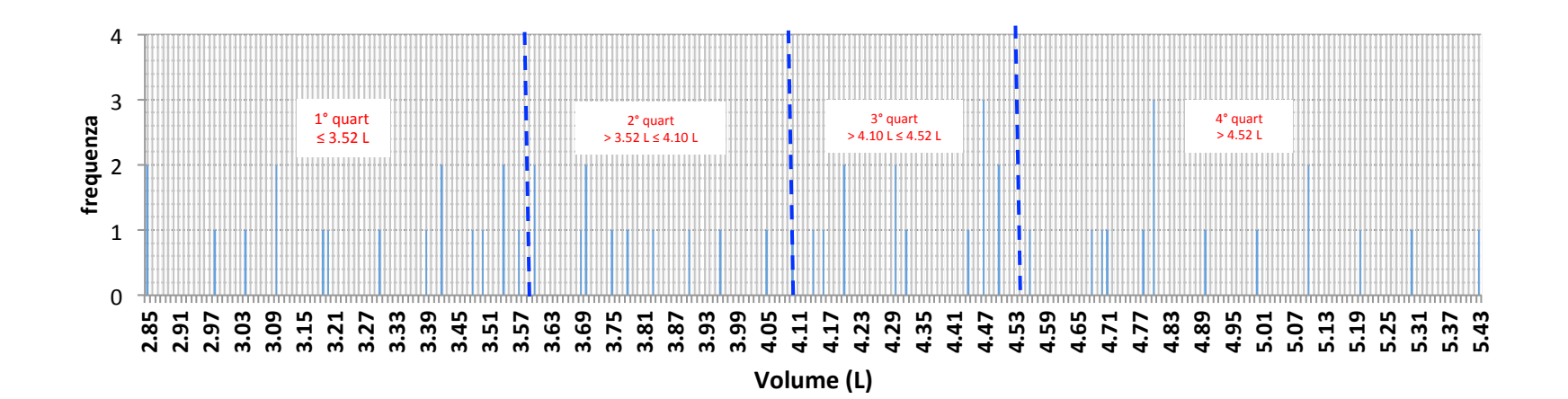

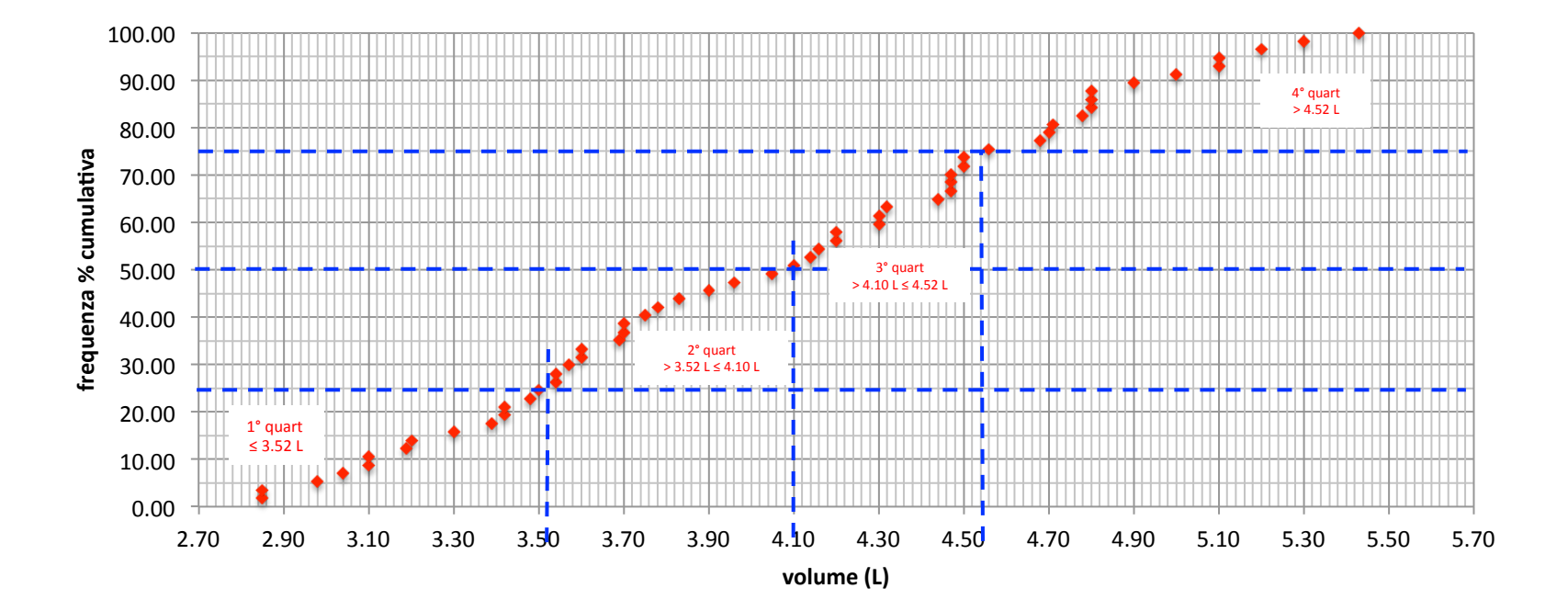

Le classi di campionamento per una variabile continua e suo effetto Sulla distribuzione delle frequenze

distribuzione delle frequenze Frequenza: n° di volte che compare un determinato valore

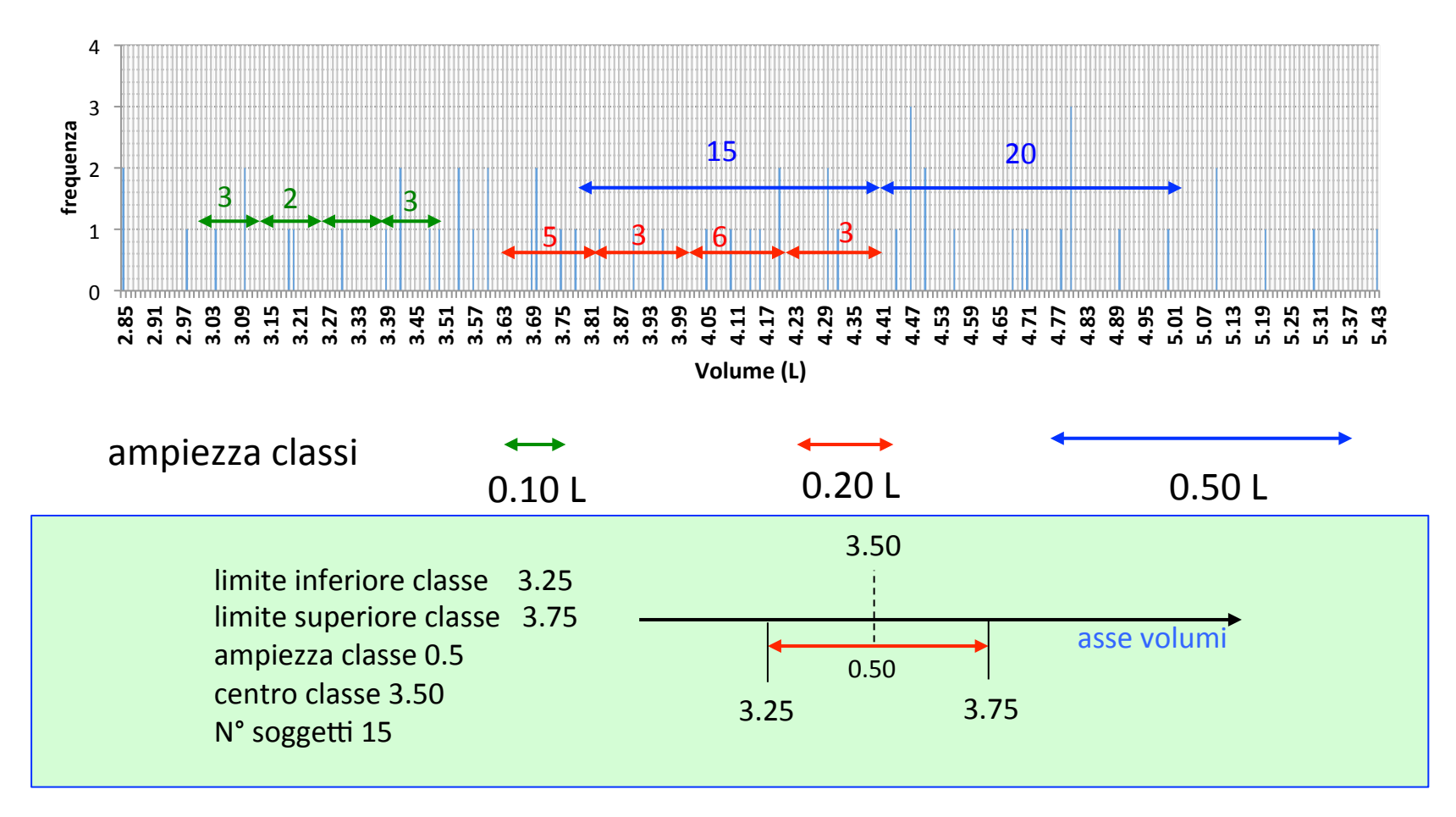

All'interno di ogni classe il singolo valore perde il suo valore individuale ed assume il valore del centro della classe

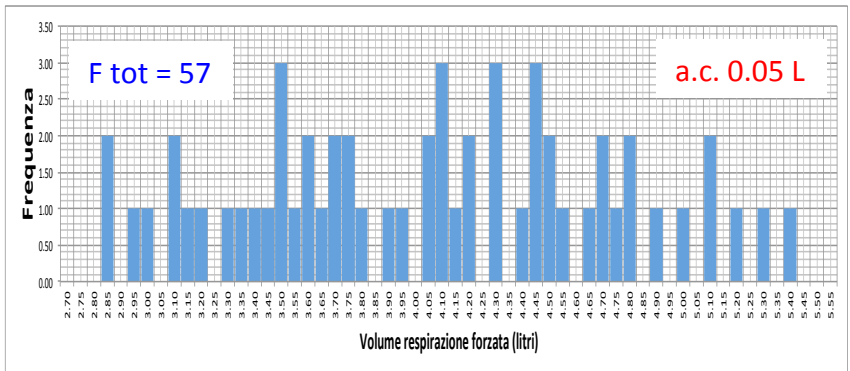

0.00 1.00 2.00 frequenza<br>3.00 4.00 5.00 6.00 7.00 8.00 2.60 2.80 3.00 3.20 3.40 3.60 3.80 4.00 4.20 4.40 4.60 4.80 5.00 5.20 5.40 5.60 **frequenza amp cl 0.20 L**  0.00 2.95<br>2.95<br>2.95 3.05 3.15 3.25 3.35 ي س س<br>35 لج رج رج عام<br>50 لب  $F$  tot =  $57$ 

0.50 1.00 1.50 2.00 2.50 3.00 3.50 4.00 4.50 

**frequenza aml cl 0.10 L** 

 $F$  tot =  $57$ 

<u> Tanzania a San A</u>

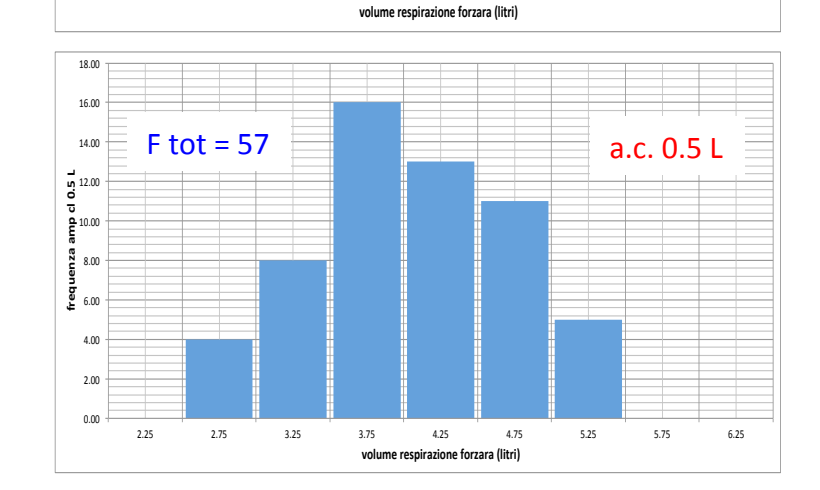

3.95 .<br>5 4.15 4.25 4.35 4.45 4.55  $\overline{6}$ 4.75  $\frac{5}{8}$ 4.95 5.05 5.15 5.25 5.35 5.45 5.55 

volume respirazione forzara (lit

 $a.c. 0.1$ 

<u> 1999 - 1999 - 1999 - 1999 - 1999 - 1999 - 1999 - 1999 - 1999 - 1999 - 1999 - 1999 - 1999 - 1999 - 1999 - 199</u>

a.c. 0.2 L 

Andamento delle distribuzioni di frequenza dello stesso campione di dati al variare dell'ampiezza della classe di campionamento 

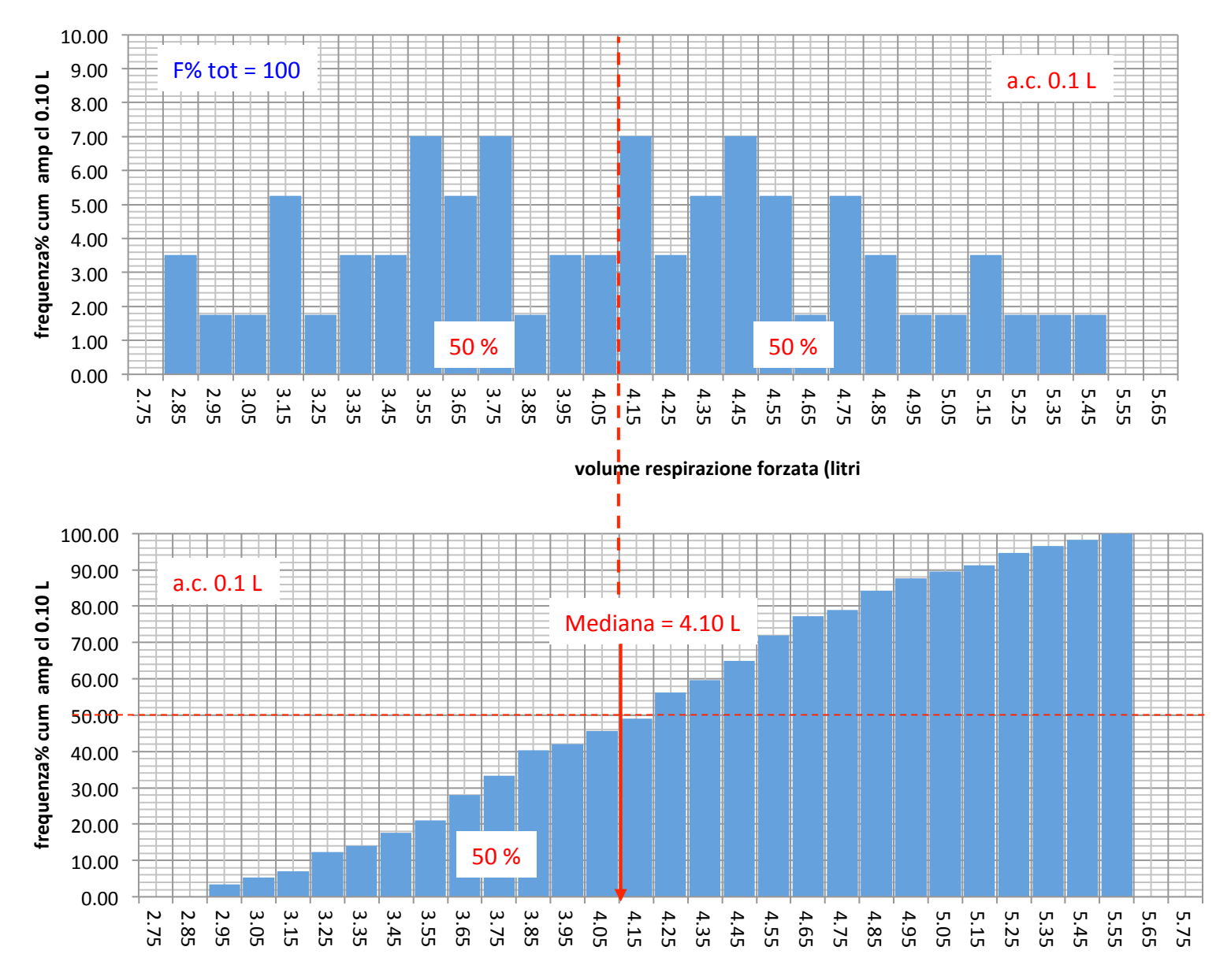

volume respirazione forzata (litri)

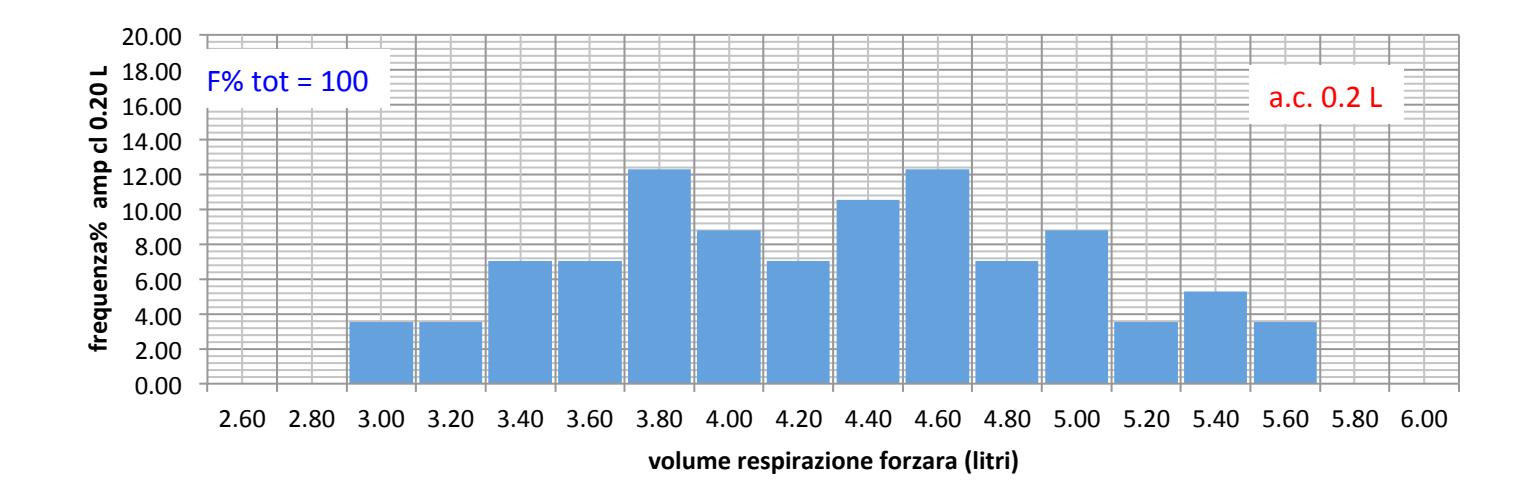

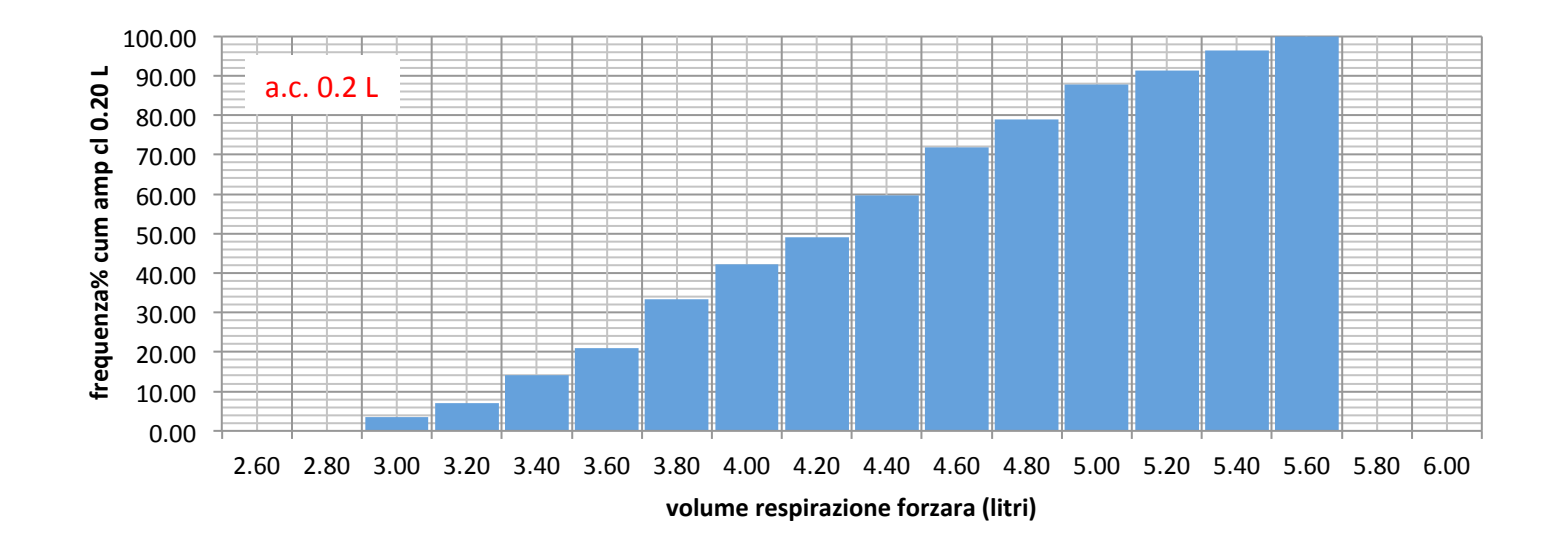

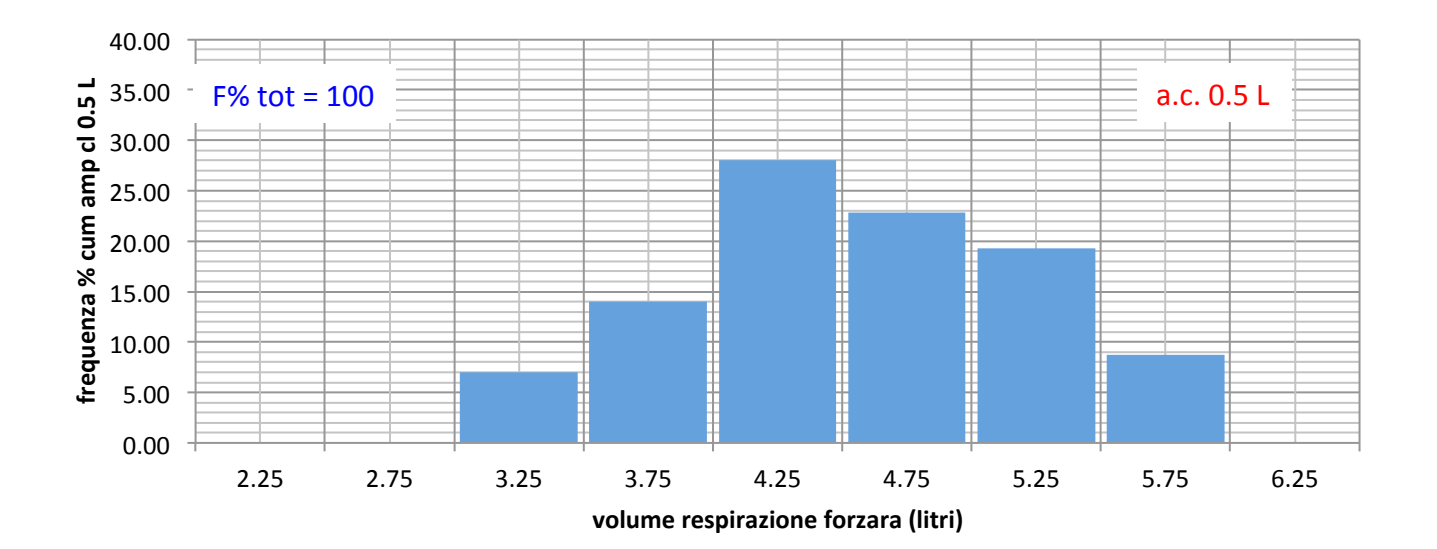

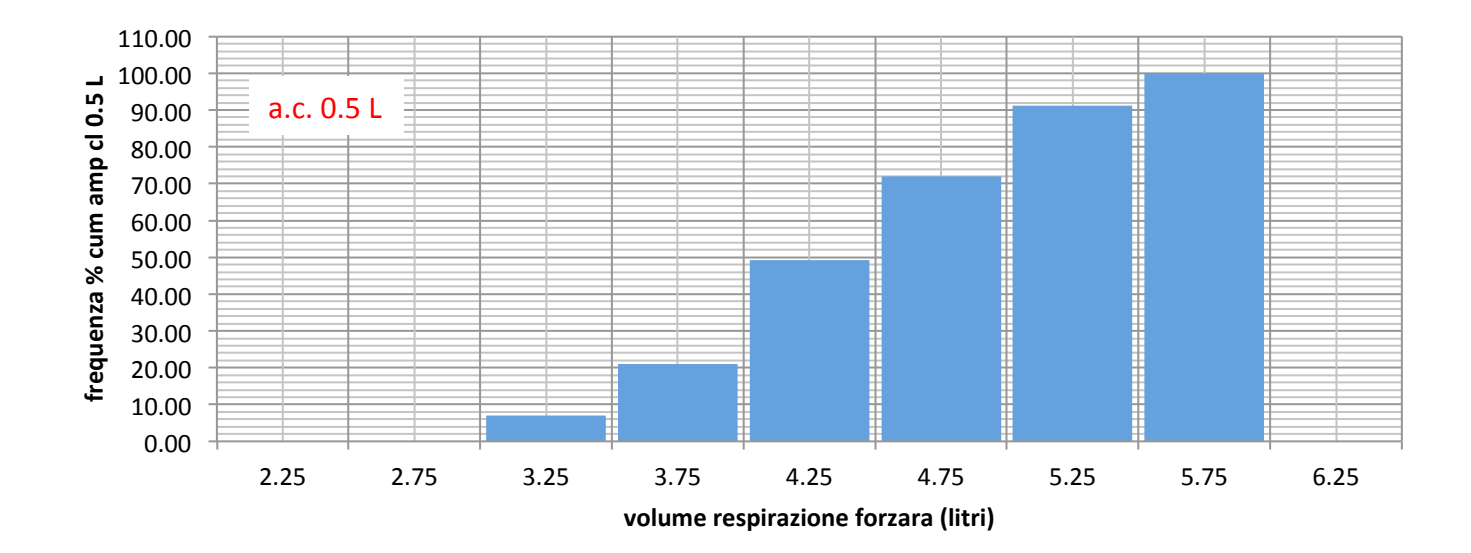

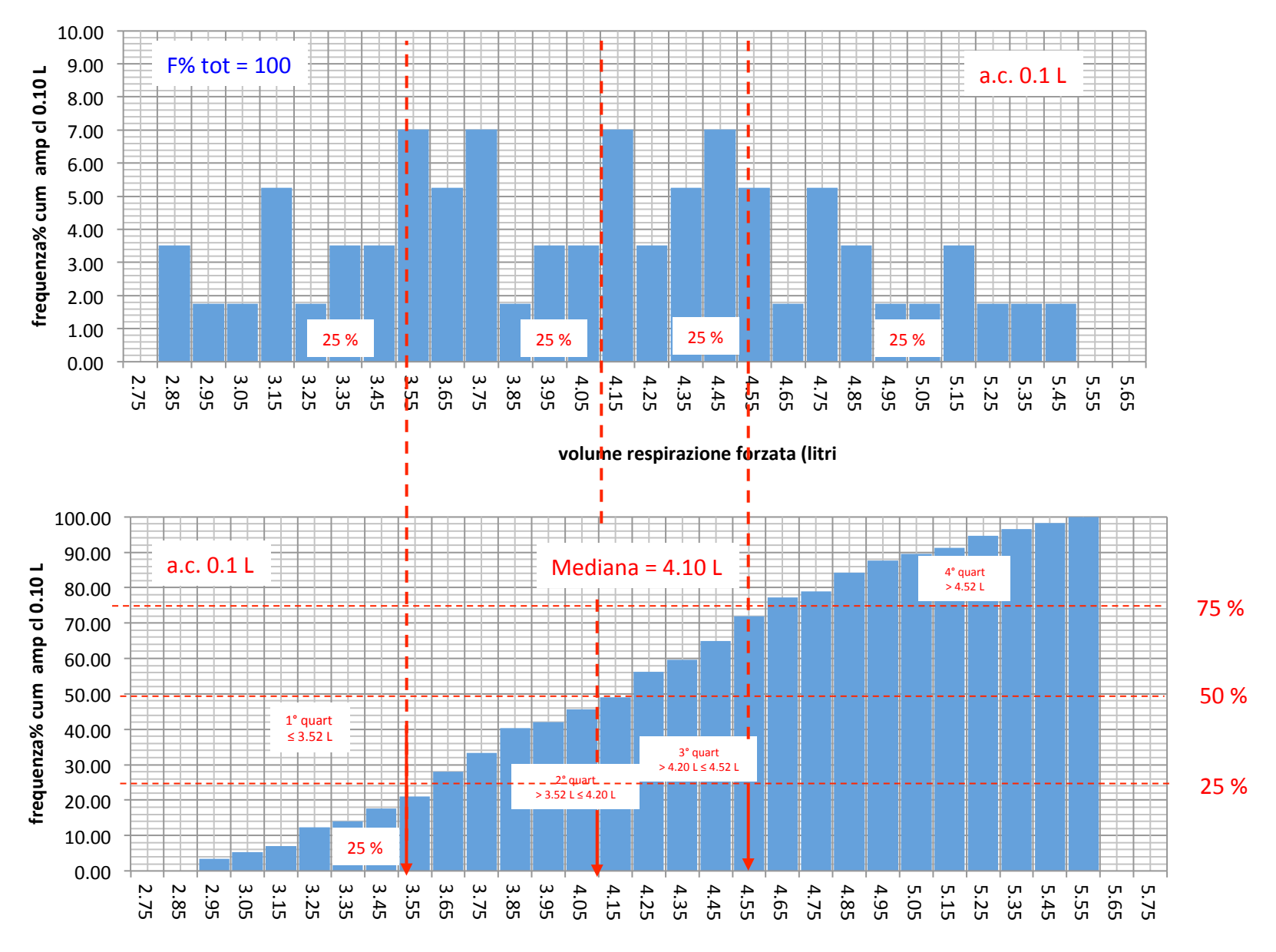

volume respirazione forzata (litri)

Il 1° quartile cadono quei dati (25% della totalità del nostro campione) con un valore al di sotto del quale cadono il 25% della totalità dei dati del nostro campione 

Nel 2° quartile cadono quei dati (25% della totalità dei dati del nostro campione) con valore maggiore a quelli del 1° quartile e inferiori alla mediana

Nel 3° quartile cadono quei dati (25% della totalità dei dati del nostro campione) con valore maggiore alla mediana e inferiore al valore sotto il quale cade il 75% dei valori del nostro campione

Nel 4° quartile cadono quei dati (25% della totalità dei dati del nostro campione) con valore maggiore al valore sotto il quale cade il 75% dei valori del nostro campione 

# **VARIABILE NUMERICA DISCRETA**

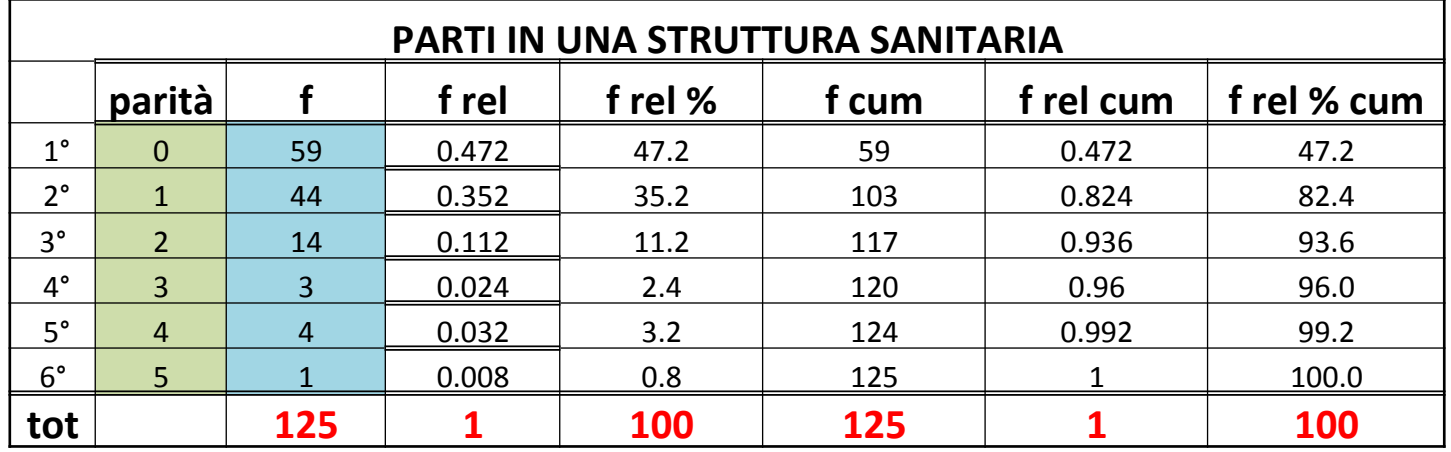

# **VARIABILE NUMERICA CONTINUA**

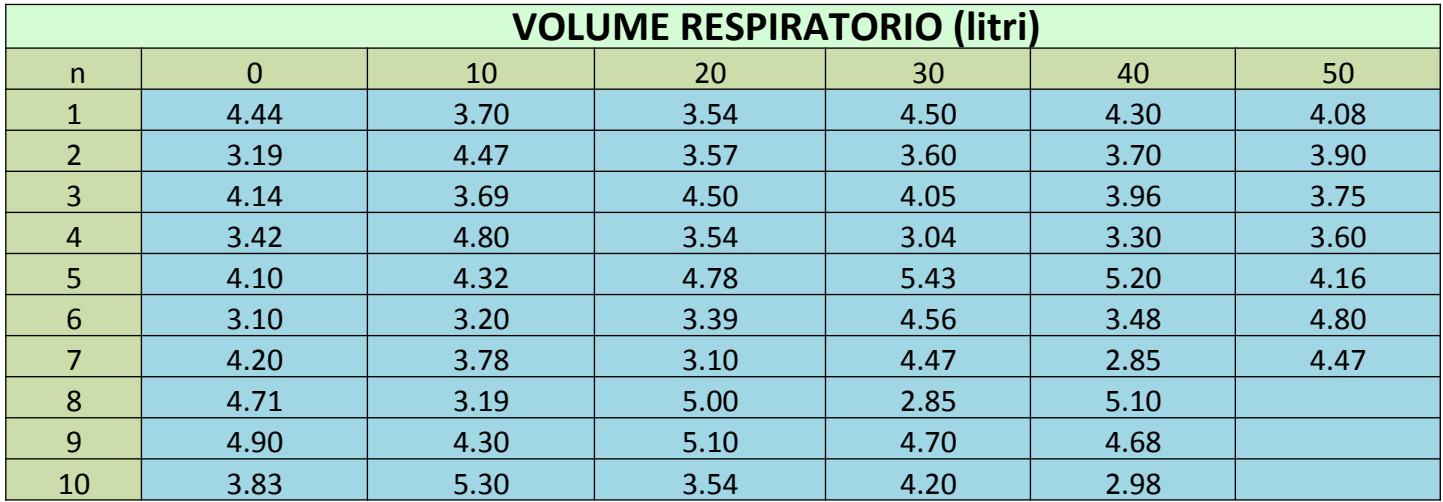

## **VARIABILE NUMERICA DISCRETA**

**FREQUENZA f rel** = **f** / **tot** *FREQUENZA RELATIVA*  $f$  **rel**  $\%$  =  $f$  **rel**  $x$  100 **FREQUENZA RELATIVA**  $\%$ **f** cum **FREQUENZA CUMULATIVA** 

### **VARIABILE NUMERICA CONTINUA**

**FREQUENZA f rel** = **f** / **tot** *FREQUENZA RELATIVA*  $f$  **rel**  $\%$  =  $f$  **rel**  $x$  100 **FREQUENZA RELATIVA**  $\%$ **f** cum FREQUENZA CUMULATIVA

**AC** = (I<sub>sup</sub>-I<sub>inf</sub>) Ampiezza Classe (AC ha le stesse unità di misura della grandezza capionata (i..e. litri per la capacità, cm o m per l'altezza. °C per la temperature etc...)

**densità di frequenza = f/ac** (anche la DF ha unità di misura, che è il reciproco della unità di misura della grandezza capionata (i.e. (1/litri) per la capacità, (1/cm) o (1/m) per l'altezza.1/  $^{\circ}$ C per la temperature etc...)

Cosa succede ad una distribuzione quando si cambia l'ampiezza della classe? Cosa succede alla frequenza e alla densità di frequenza?

#### CLASSE DI CAMPIONAMENTO E RAPPRESENTAZIONE DEI DATI

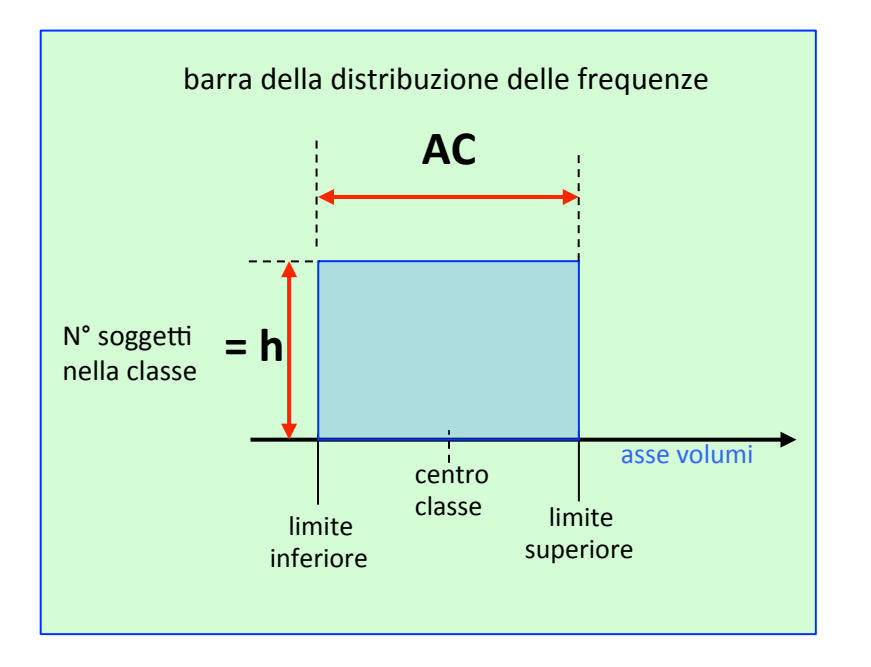

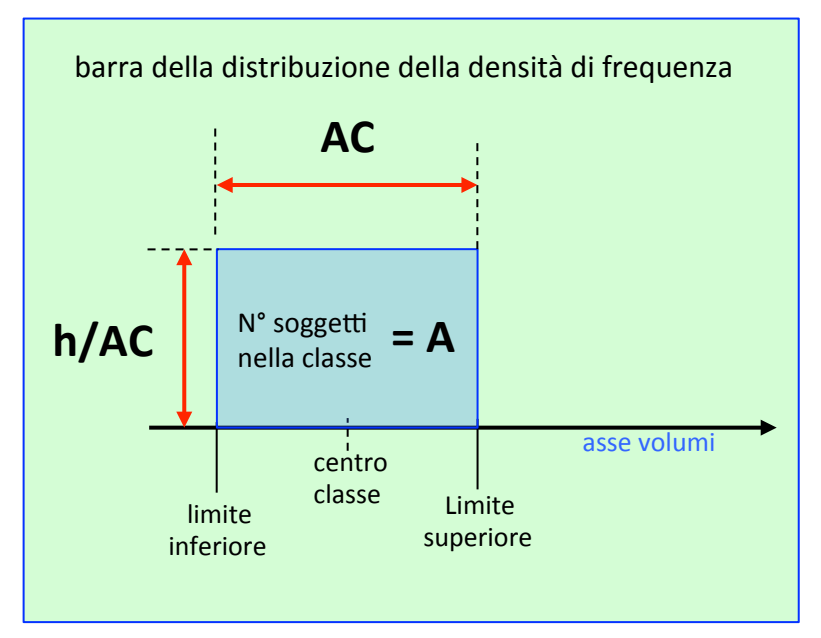

## frequenza

Nella distribuzione delle frequenze l'altezza della barra rappresenta in numero di soggetti contenuti nella classe 

densità di frequenza

Nella distribuzione delle densità di frequenze l'area della barra rappresenta in numero di soggetti contenuti nella classe

### CLASSE DI CAMPIONAMENTO E RAPPRESENTAZIONE DEI DATI

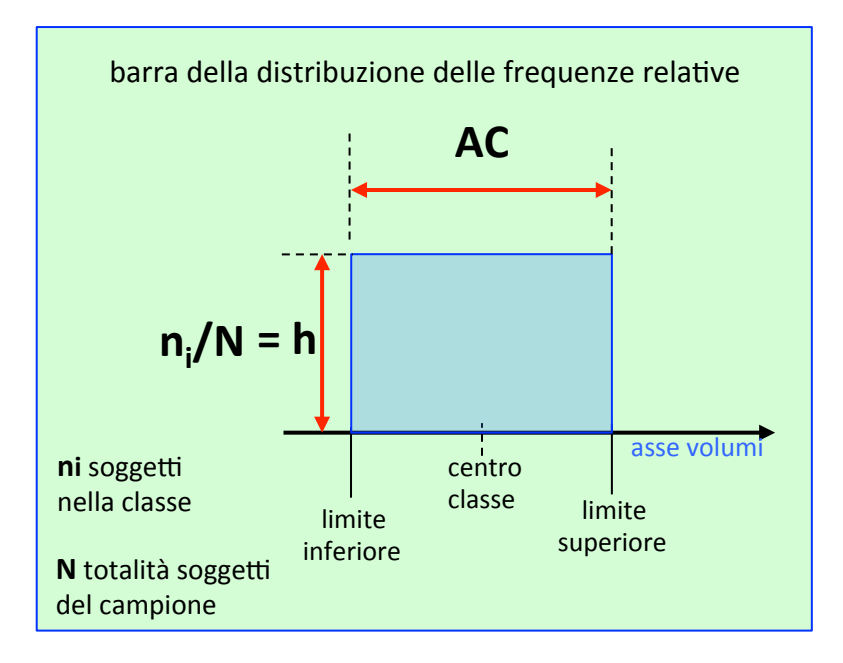

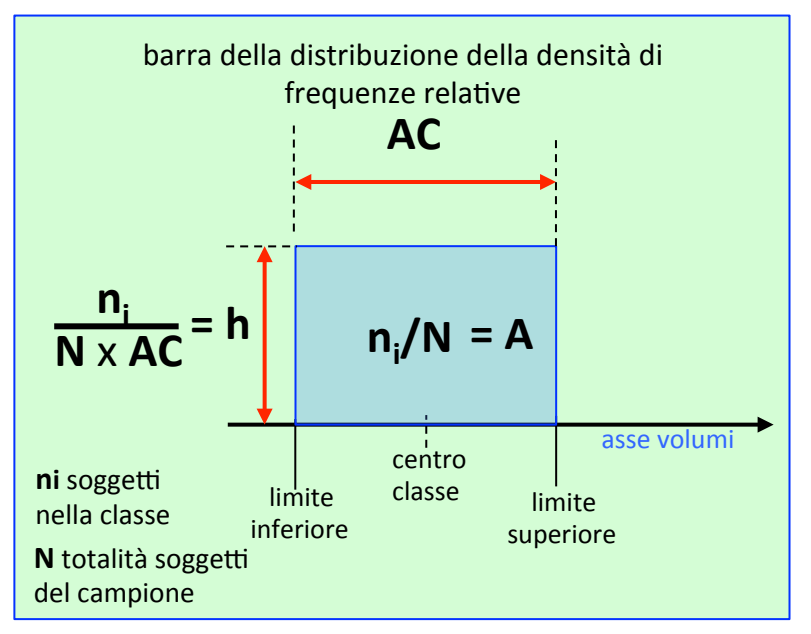

frequenza relativa

Nella distribuzione delle frequenze relative l'altezza della barra rappresenta in numero di soggetti contenuti nella classe ripetto al numero totale dei soggetti nel campione 

#### **Altezza barra** = probabibilità

densità di frequenza relative

Nella distribuzione delle densità di frequenze relative l'area della barra rappresenta in numero di soggetti contenuti nella classe rispetto al numero totale dei soggetti nel campione

**Area barra** = probabibilità

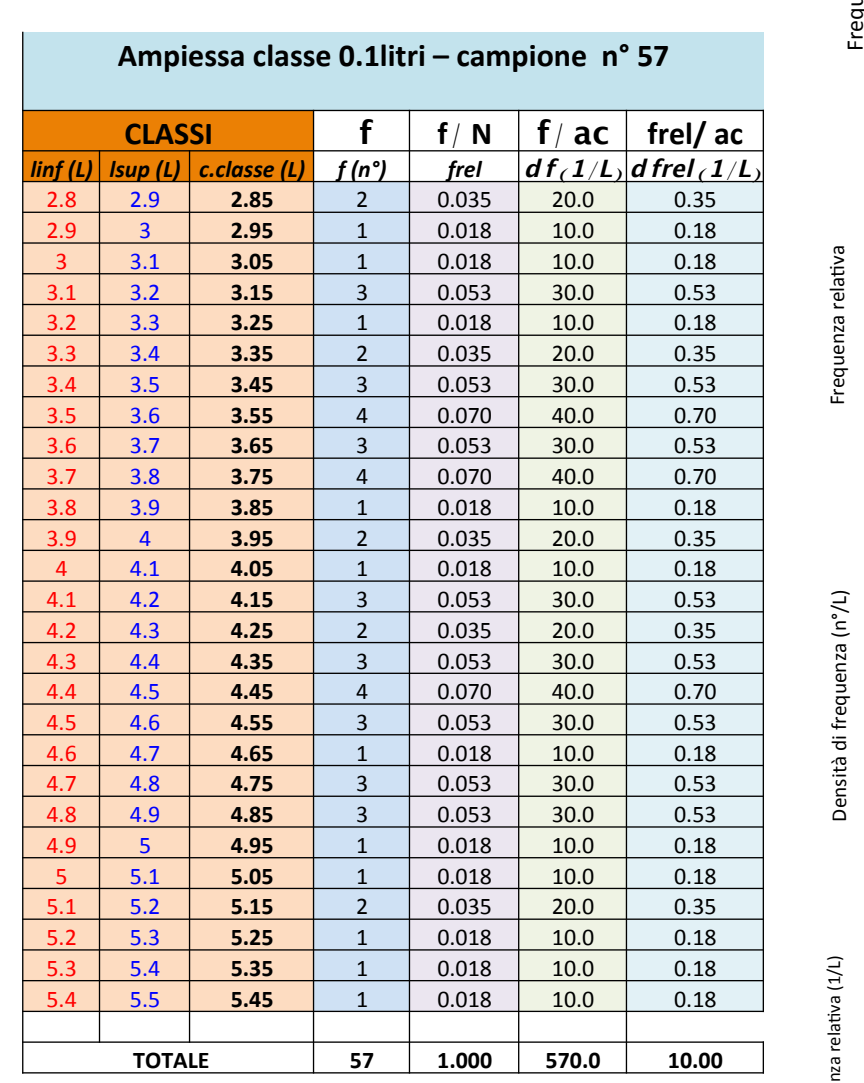

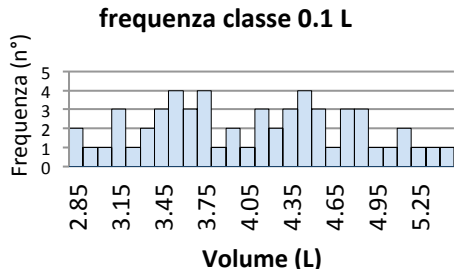

frequenza relativa classe 0.1 L

0.00 0.04<br>0.02 0.06  $\begin{array}{c} 0.10 \ 0.08 \end{array}$ 

> 2.85  $3.1$ 3.45 3.75 4.05 4.35 4.65  $\frac{5}{4}$ 5.25

#### altezza barre **h**  $h = n<sup>o</sup>$  soggetti nella classe

altezza barre **h**  $h =$  frazione di N che sta nella classe

**h** = probabibilità

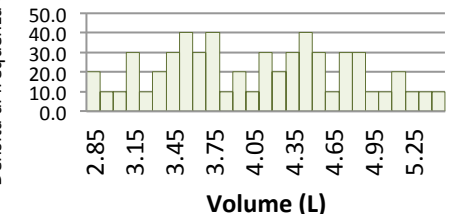

densità di frequenza classe 0.1 (L)

**Volume L** 

area delle barre A  $A = n^{\circ}$  soggetti nella classe

densita di frequenza relativa classe 0.1 L

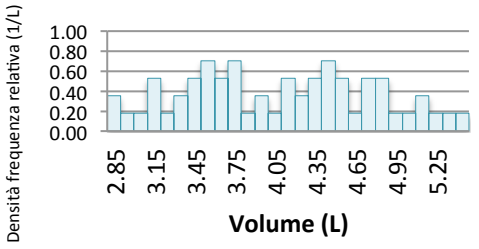

area delle barre A  $A = n^{\circ}$  soggetti nella classe

**A** = probabibilità

#### distribuzione delle frequenze al crescere della ampiezza della classe

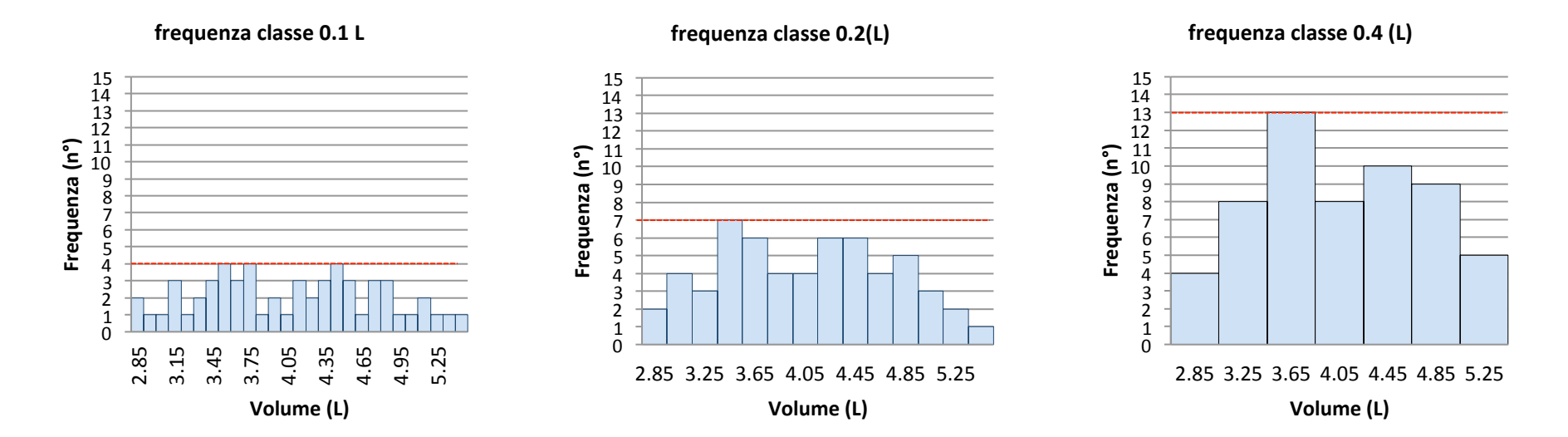

Distribuzione delle densità di frequenza al crescere della ampiezza della classe

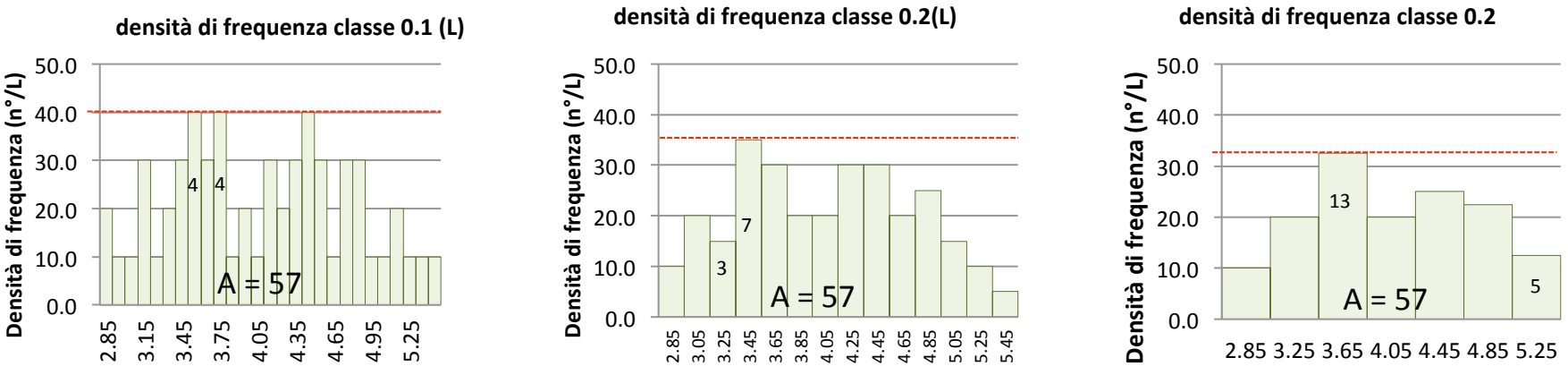

**Volume** (L)

**Volume** (L)

**Volume** (L)

## distribuzione delle frequenze al crescere della ampiezza della classe

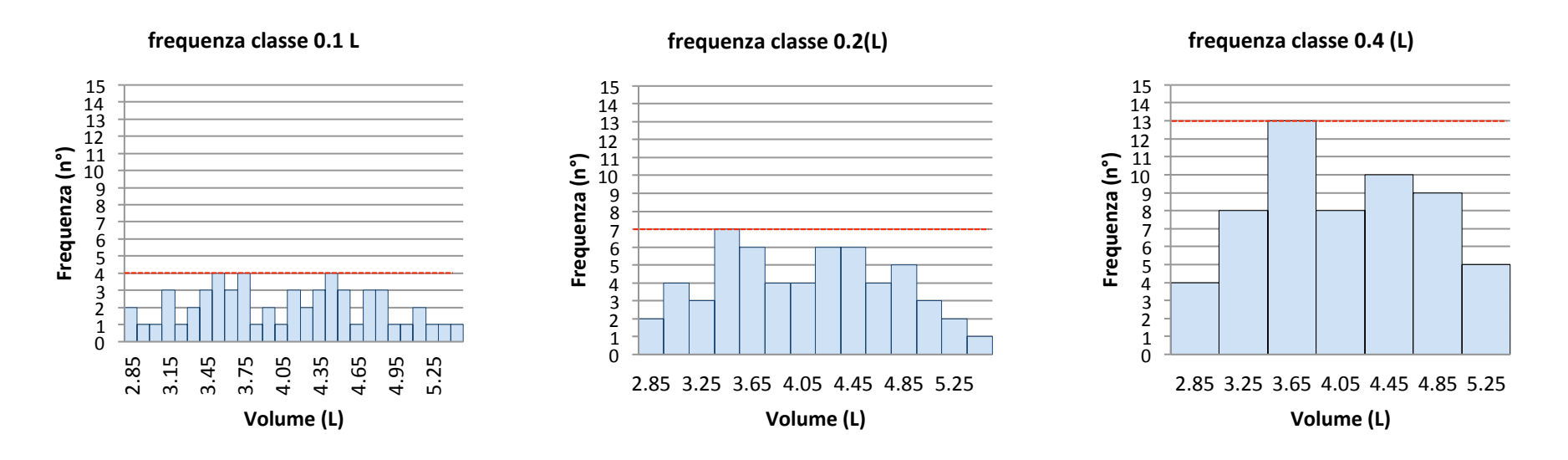

#### Frequenza

In questa modalità di presentazione l'area sottesa dalla distribuzione aumenta all'aumentare dell'ampiezza della classe così come l'altezza delle colonne dell'istogramma

#### Distribuzione delle densità di frequenza al crescere della ampiezza della classe

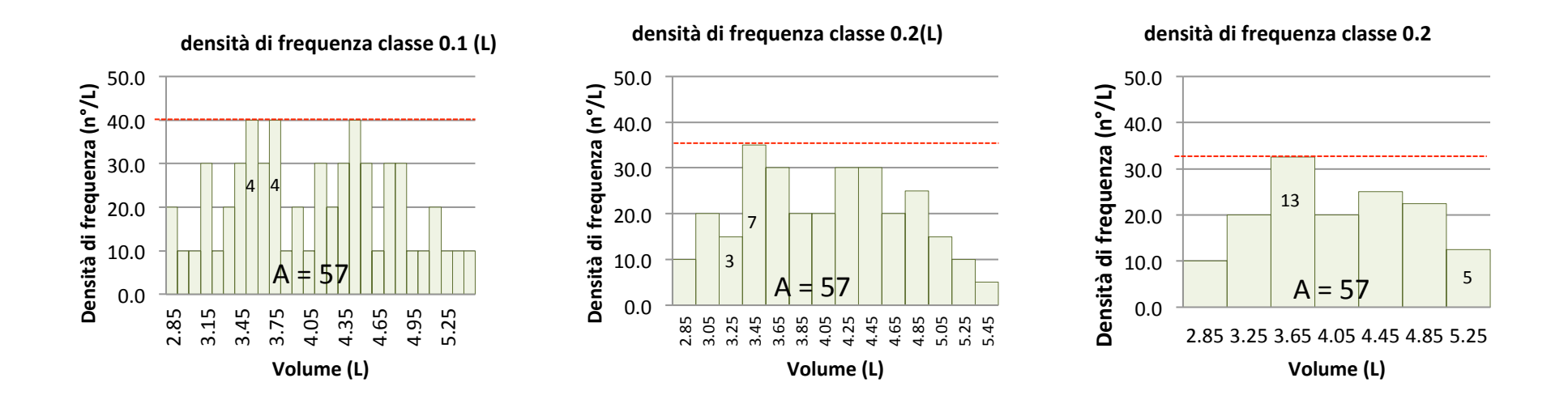

#### Densità di Frequenza

In questa modalità di presentazione l'area sottesa dalla distribuzione è sempre la stessa (non cambia al variare dell'ampiezza della classe) ed è uguale al numero dei campioni (57)

#### distribuzione delle frequenze relativa al crescere della ampiezza della classe

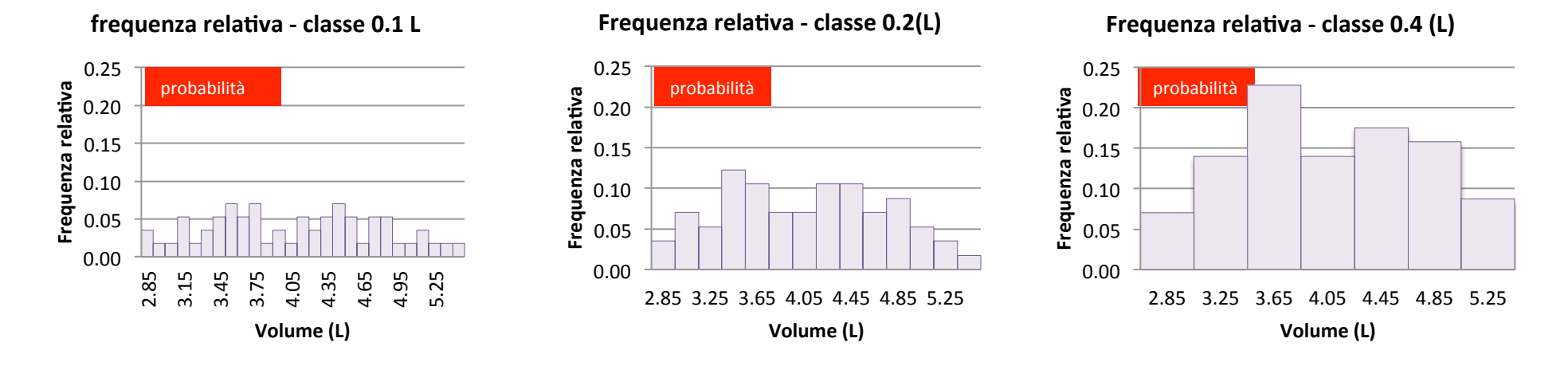

distribuzione della densità della frequenza relativa al crescere della ampiezza della classe

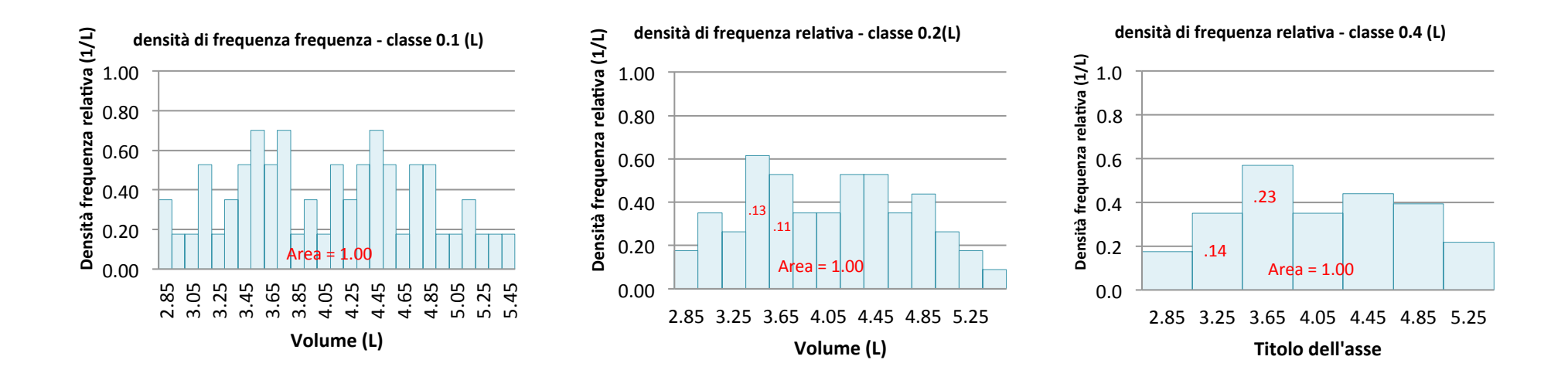

#### distribuzione delle frequenze relativa al crescere della ampiezza della classe

**Frequenza relativa - classe 0.2(L)** 

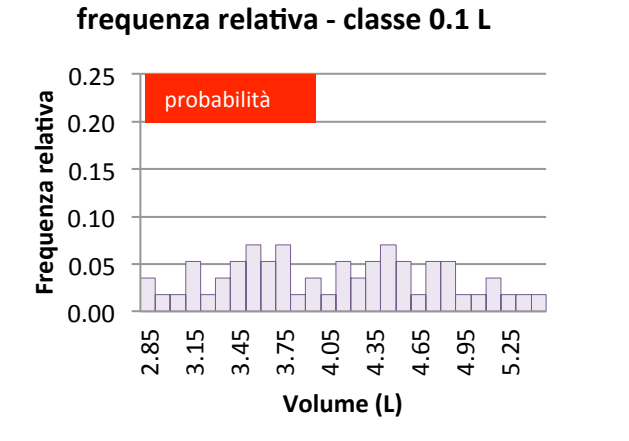

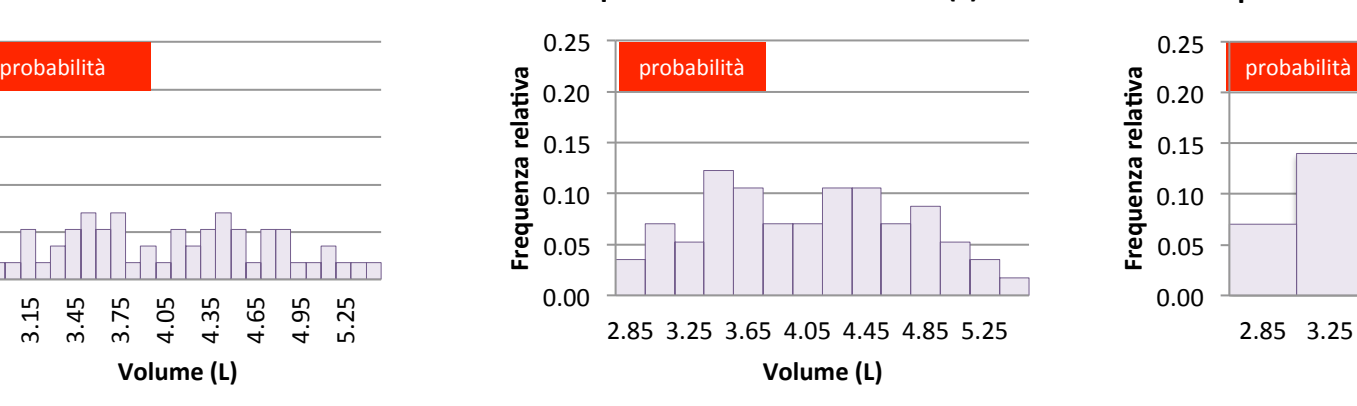

**Frequenza relativa - classe 0.4 (L)** 

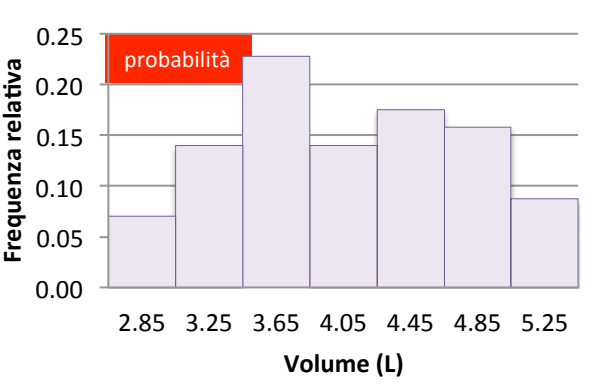

#### Frequenza relativa

In questa modalità di presentazione l'area sottesa dalla distribuzione aumenta all'aumentare dell'ampiezza della classe così come l'altezza delle colonne dell'istogramma. L'altezza delle barre ovvero il valore della frequenza relativa di ciascuna classe rappresenta anche la probabilità che hanno gli elementi del campione di appartenere alle rispettive classi.

#### distribuzione della densità della frequenza relativa al crescere della ampiezza della classe

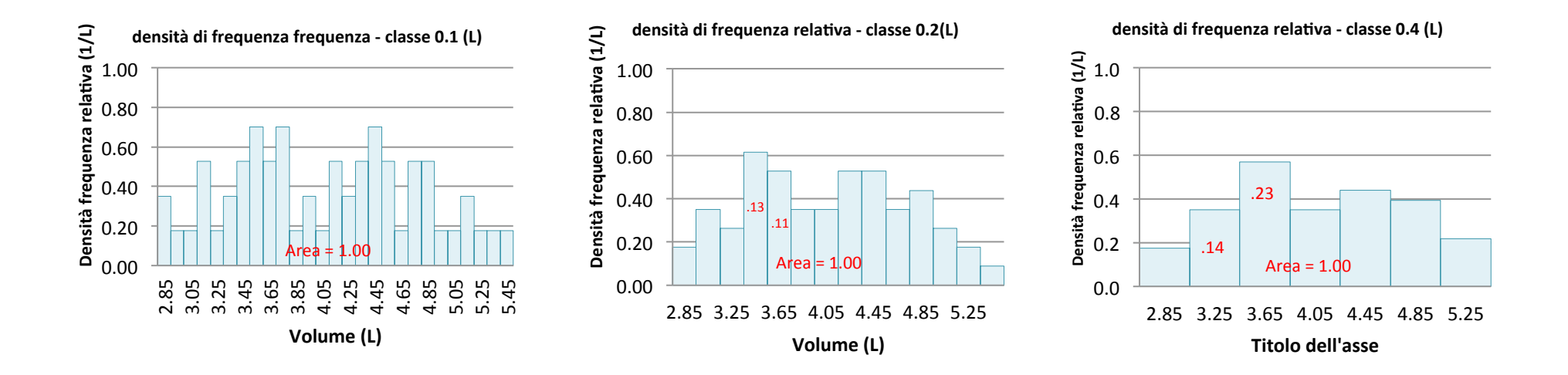

#### Densità di Frequenza Relativa

In questa modalità di presentazione l'area sottesa dalla distribuzione è sempre la stessa (non cambia al variare dell'ampiezza della classe) ed è uguale allla somma delle probabilità di tutte la classi (1.00)

L'area di ogni barra rappresenta la probabilità che gli elementi del campione appartengano alle rispettive classi.

Analizzando i dati e la distribuzione delle frequenze siamo stati in grado di estrarre le seguente informazioni: 

- 1. Range di variabilità
- 2. Simmetria della distribuzione
- 3. Mediana
- 4. Quartili
- 5. Differenza interquartile
- 6. Percentili
- **7. Media**
- **8. Varianza**
- **9. Deviazione standard**

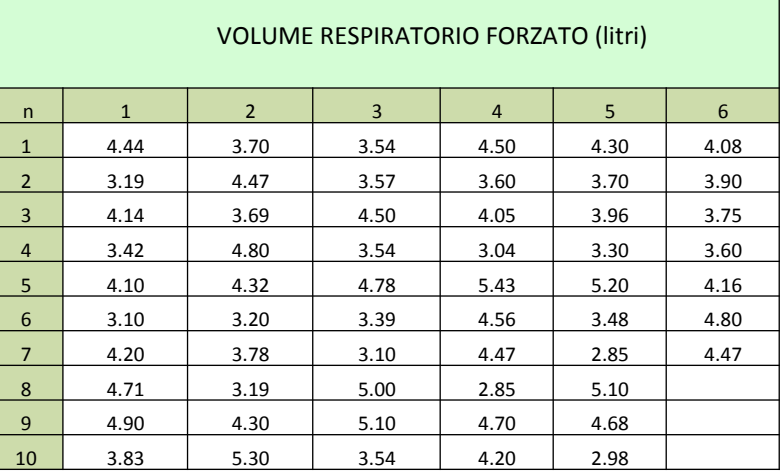

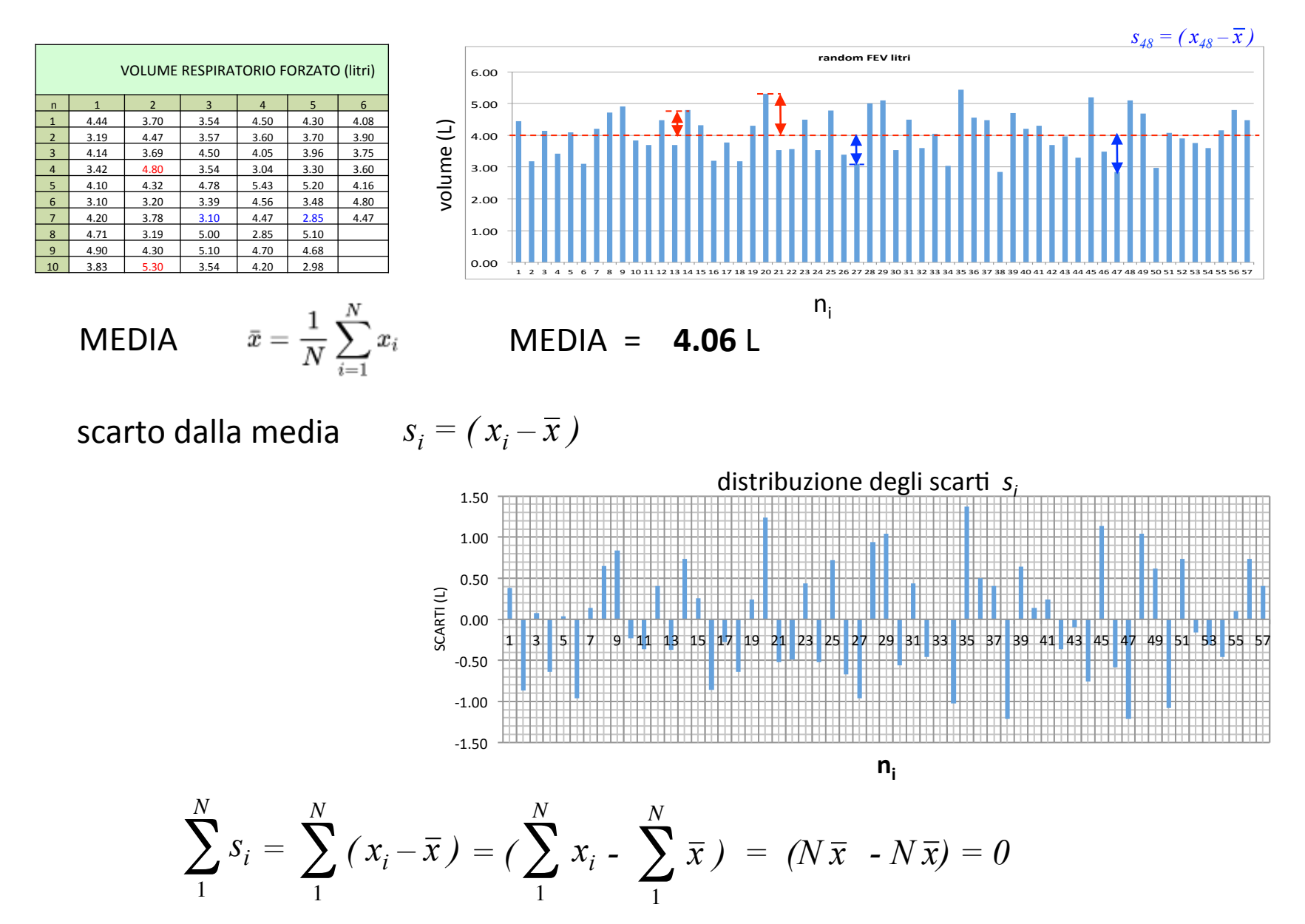

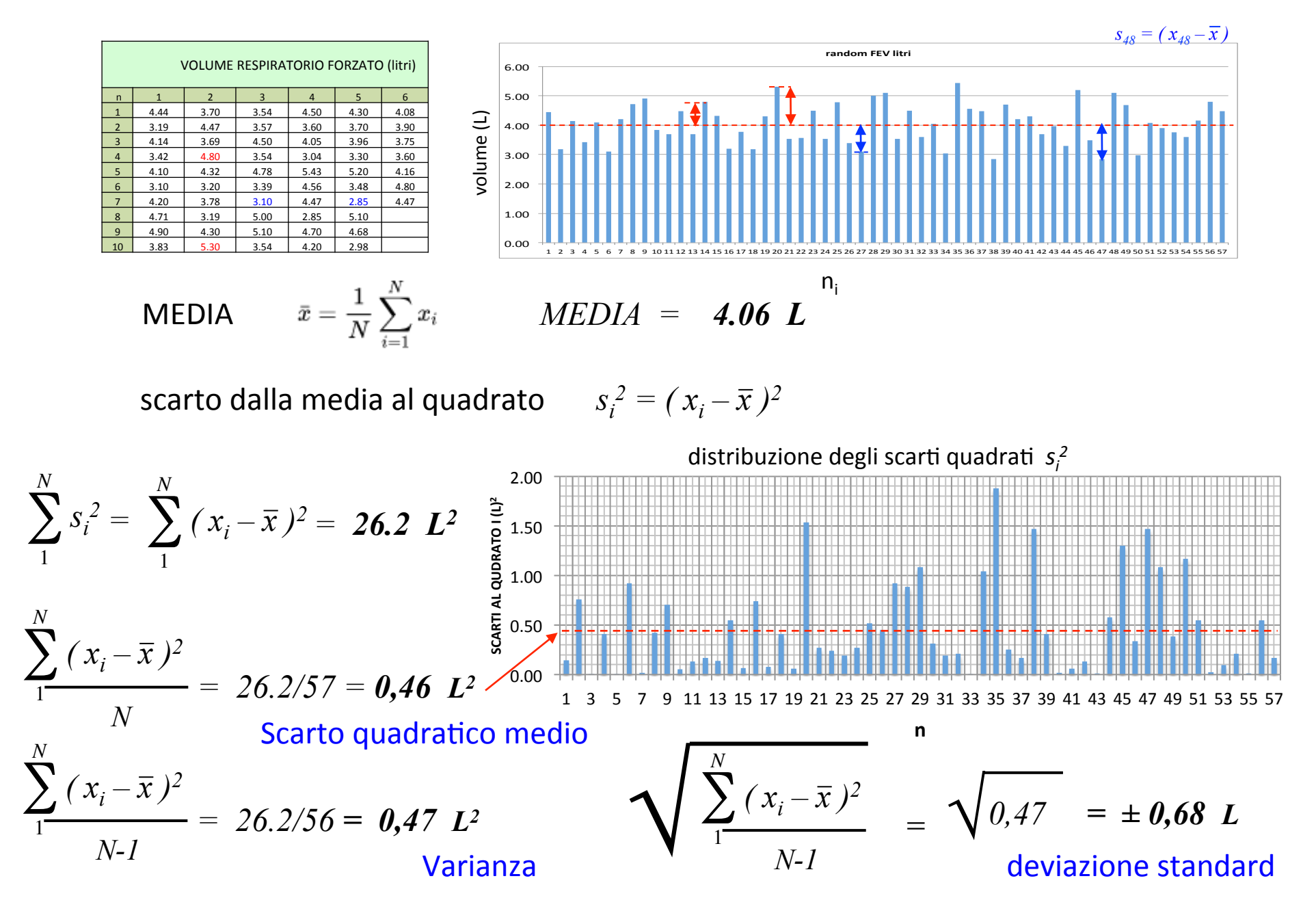

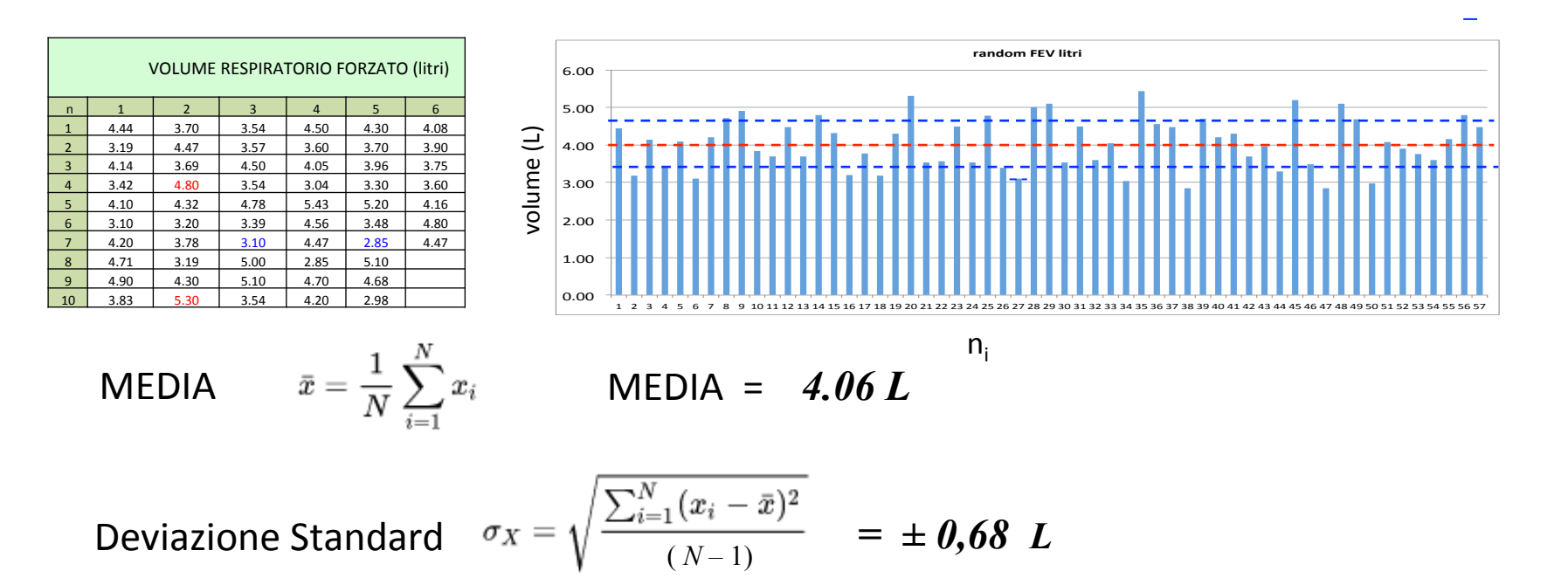

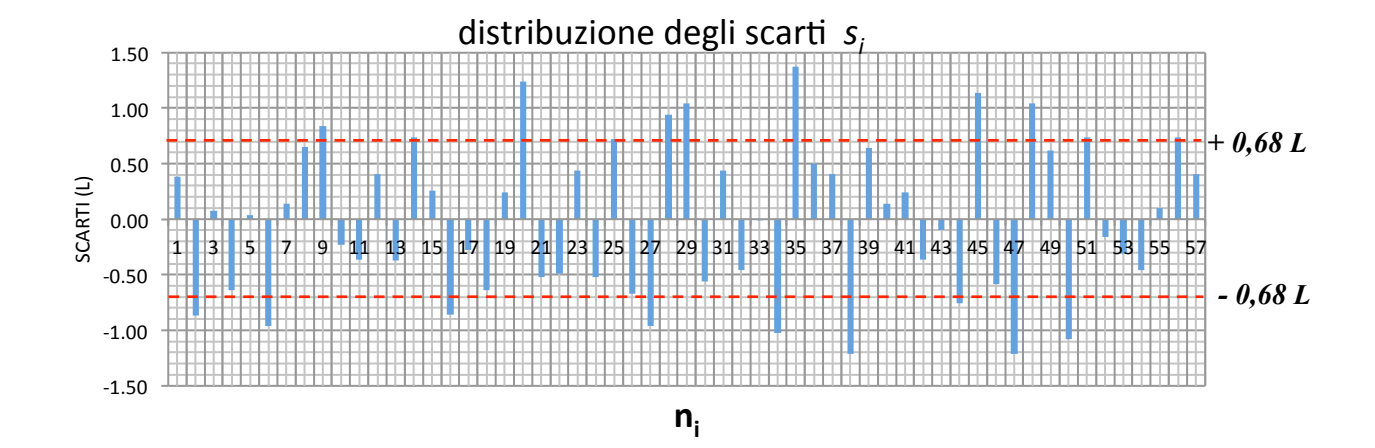

#### La MEDIA la Varianza e la Deviazione Standard

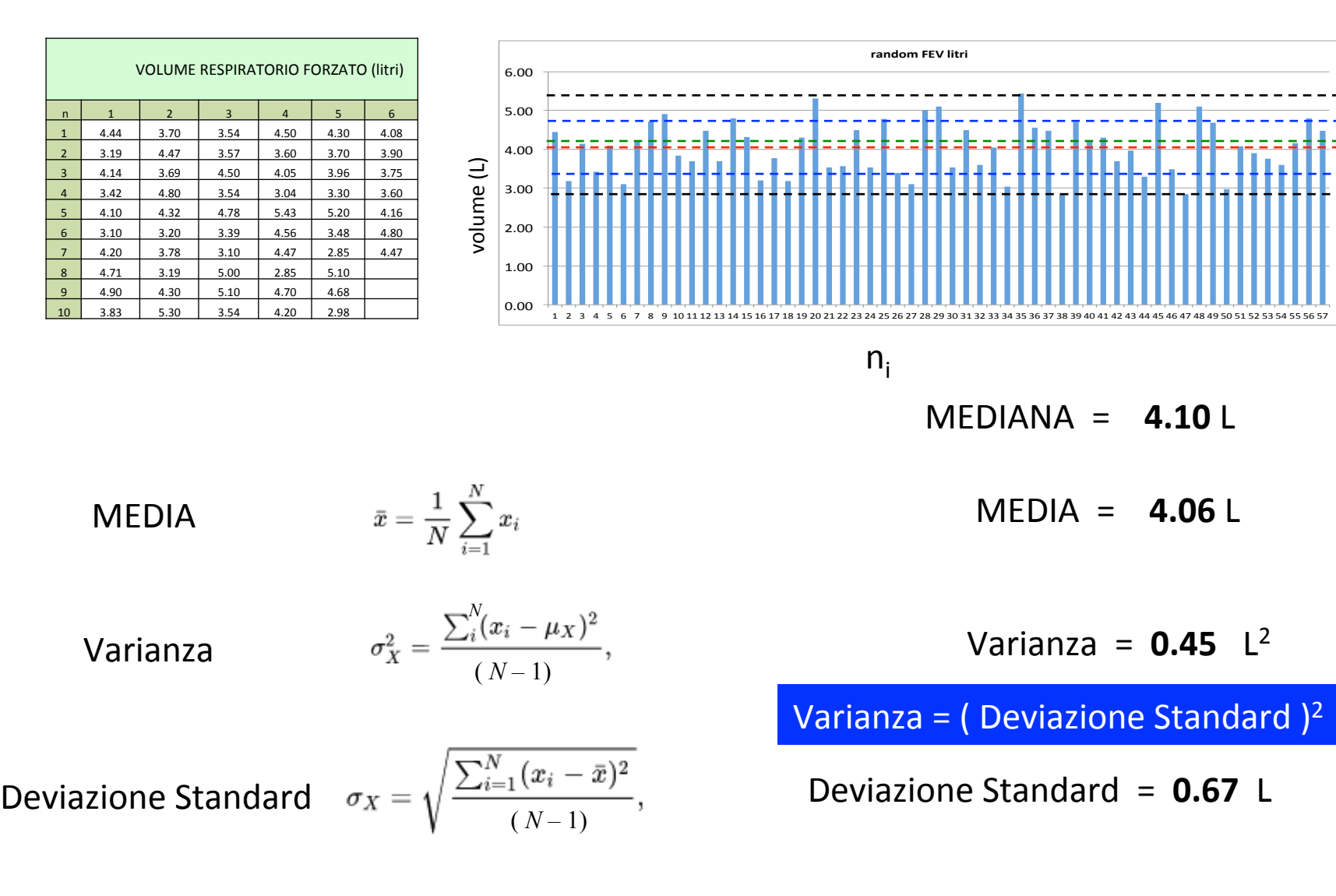

$$
(x_{\text{max}} - x_{\text{min}}) \, 2.58 \, L
$$

Range di variazione  $(x_{max} - x_{min})$  2.58 L Range di variazione = 2.58 L

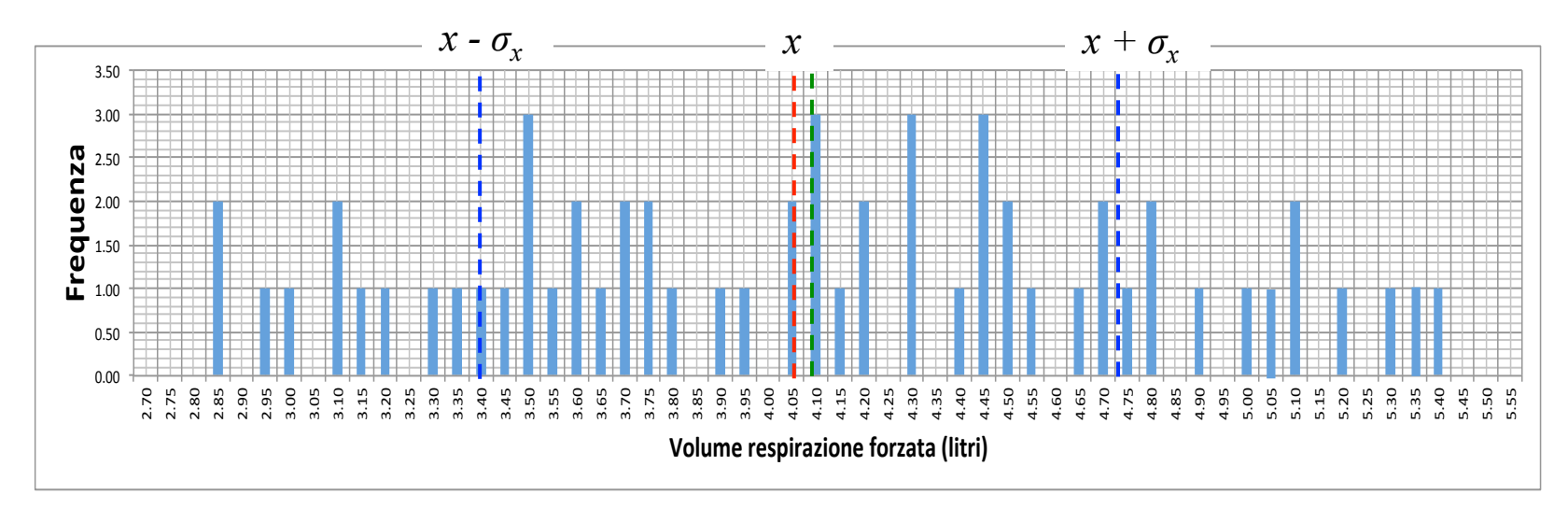

 $MEDIANA = 4.10$  L

 $MEDIA = 4.06$  L

$$
Varianza = 0.45 L2
$$

Varianza =  $($  Deviazione Standard  $)^2$ 

Deviazione Standard = 0.67 L

 MEDIA 

Varianza 

Deviazione Standard

 $\overline{i}$ 

 $(N-1)$ 

*N*

 $\bar{x} = \frac{1}{N} \sum_{i=1}^N x_i$ 

 $(N-1)$ 

Range di variazione  $(x_{max} - x_{min})$  2.58 L Range di variazione = 2.58 L

#### SIGNIFICATO DELLA MEDIA E DELLA DEVIAZIONE STANDARD SULLA DISTRIBUZIONE

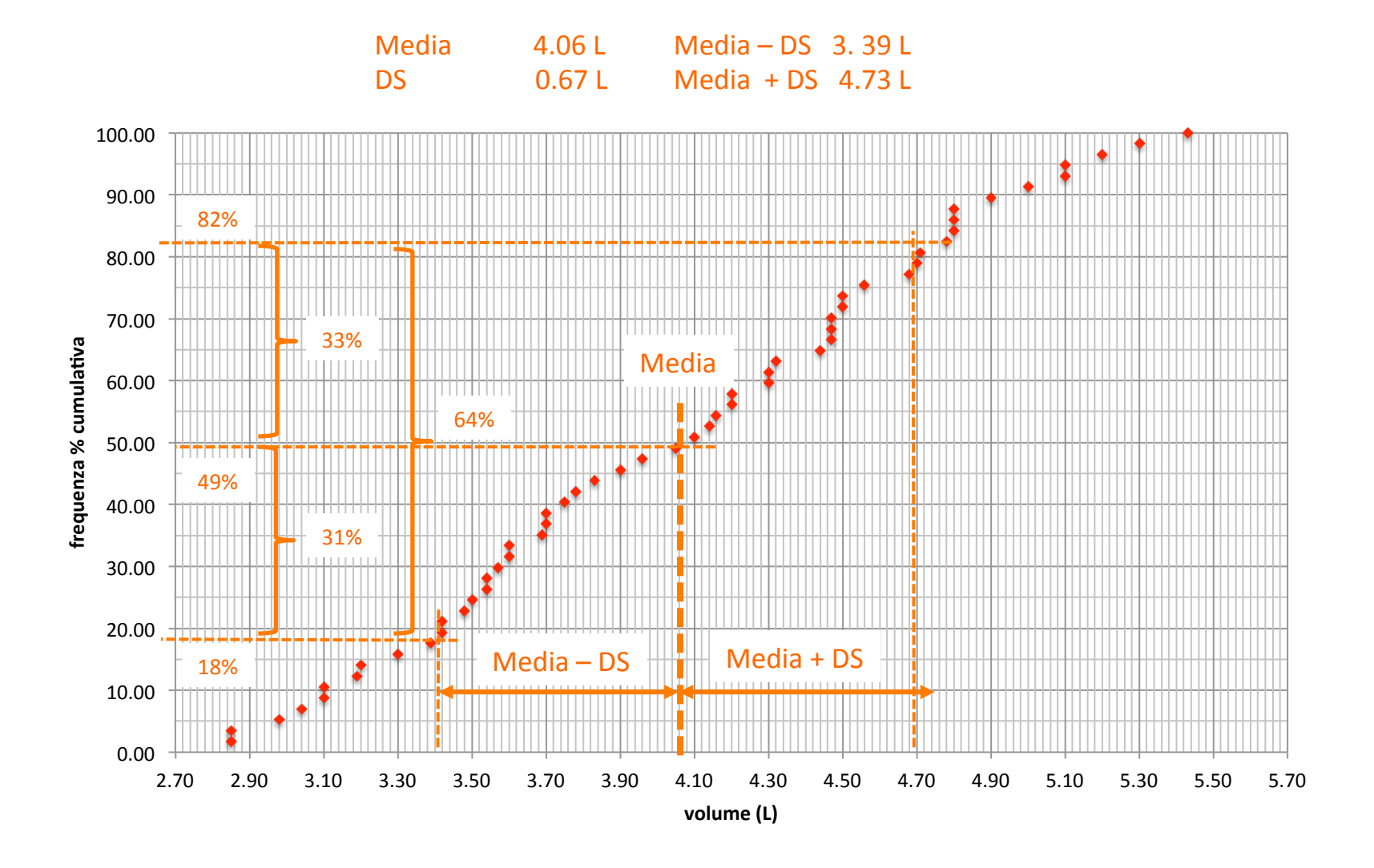

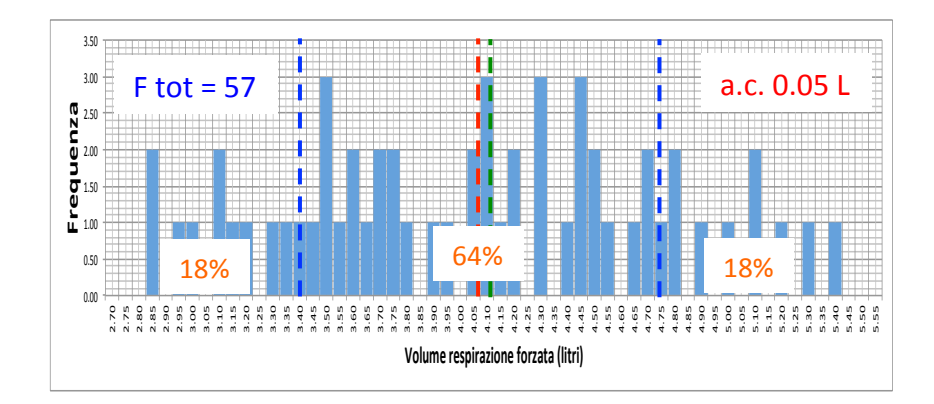

## SIGNIFICATO DELLA MEDIA E DELLA DEVIAZIONE STANDARD SULLA DISTRIBUZIONE

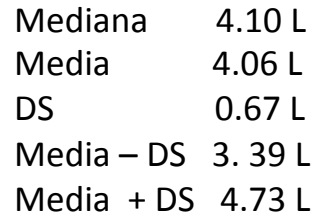

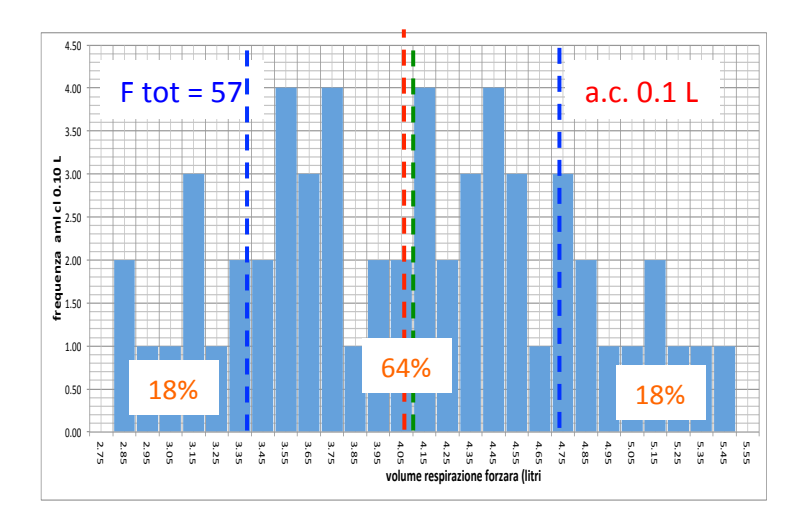

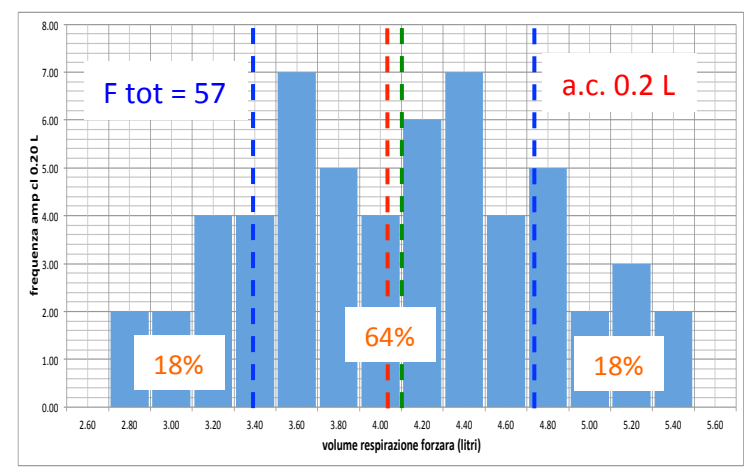

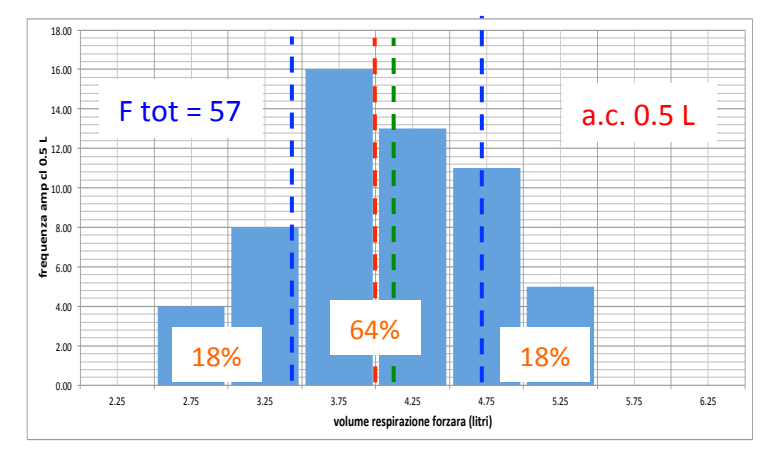

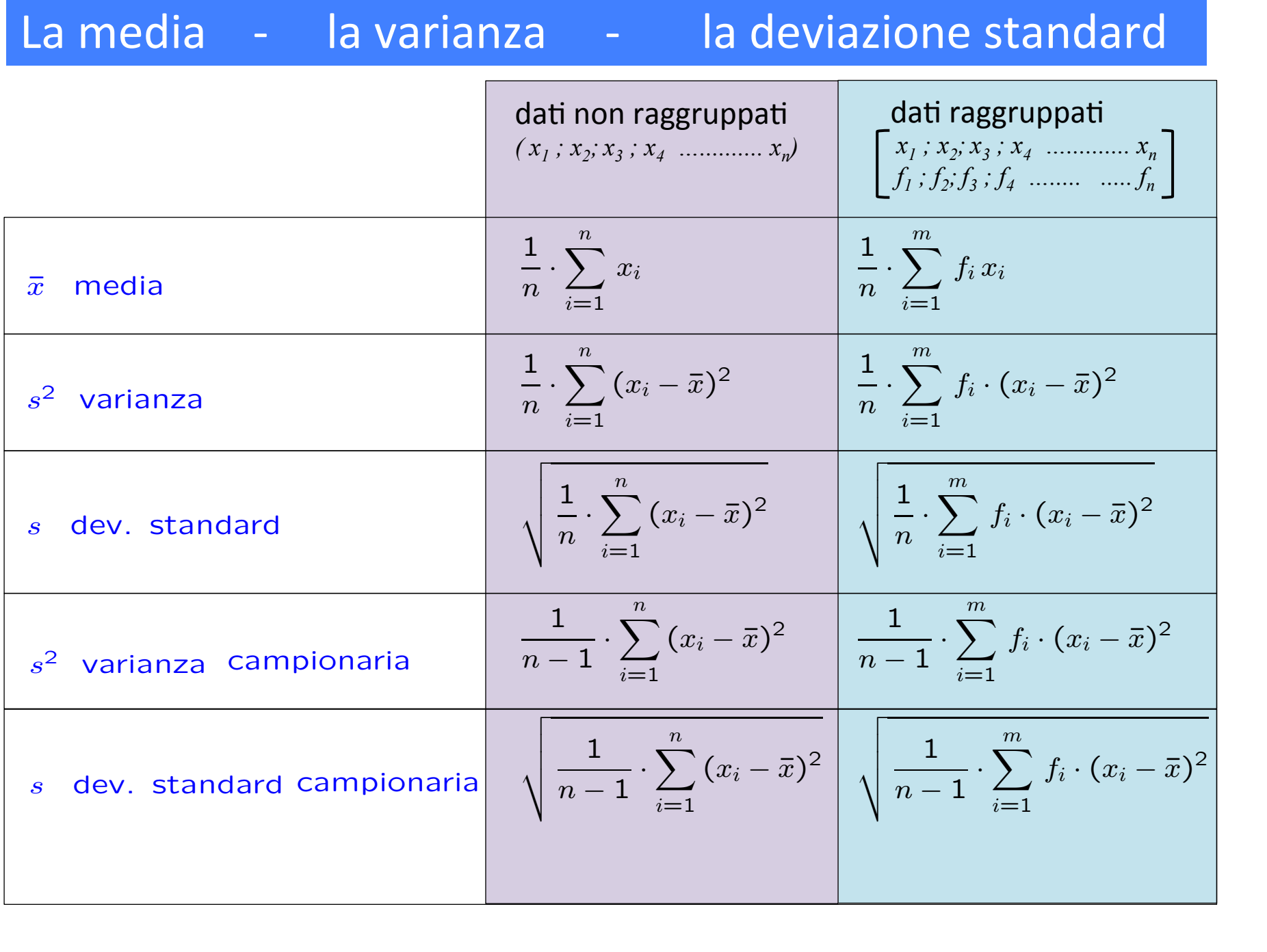

### ESEMPIO DI CALCOLO DELLA MEDIA E DELLA DEVIAZIONE STANDARD DI DATI RAGGRUPPATI

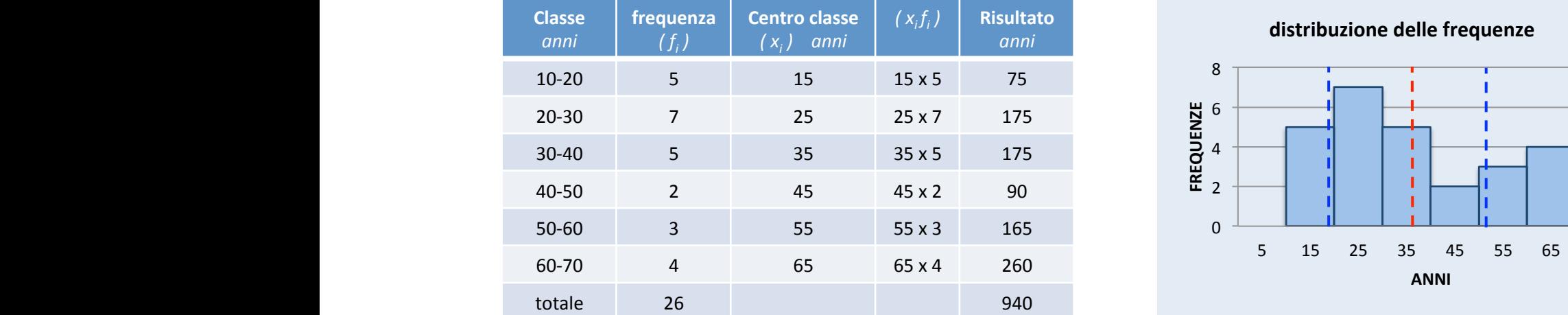

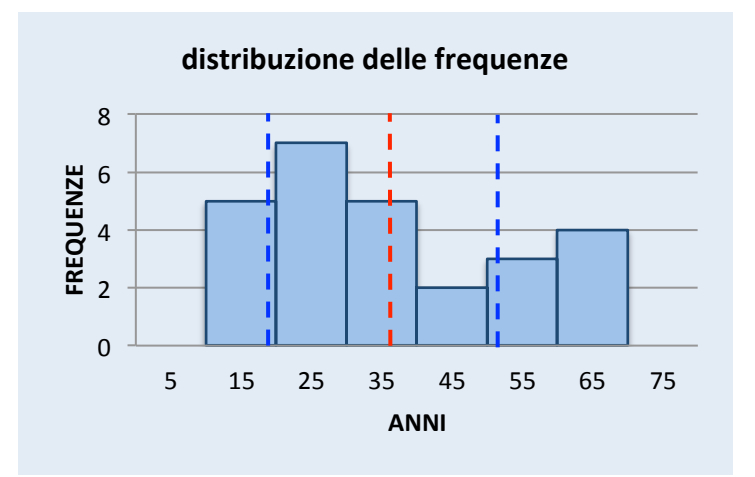

1  $\frac{n}{n}$  .  $\sum$ m  $i=1$  $f_i x_i$ 

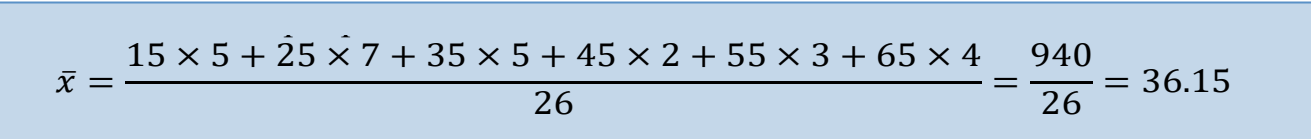

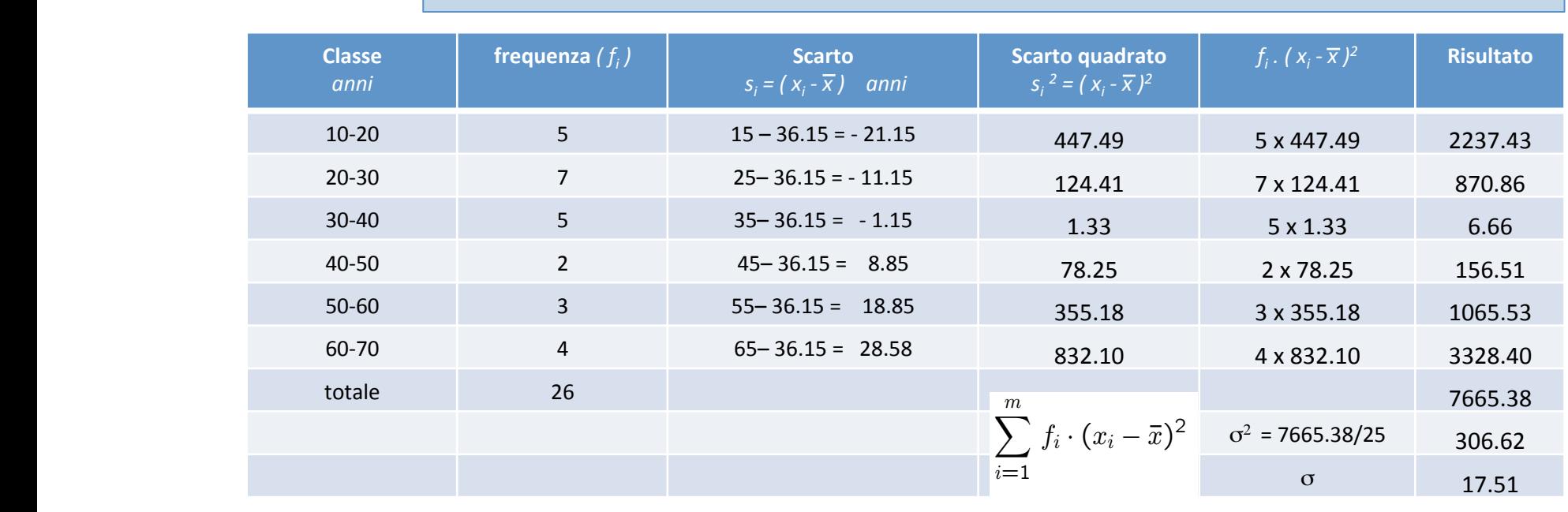

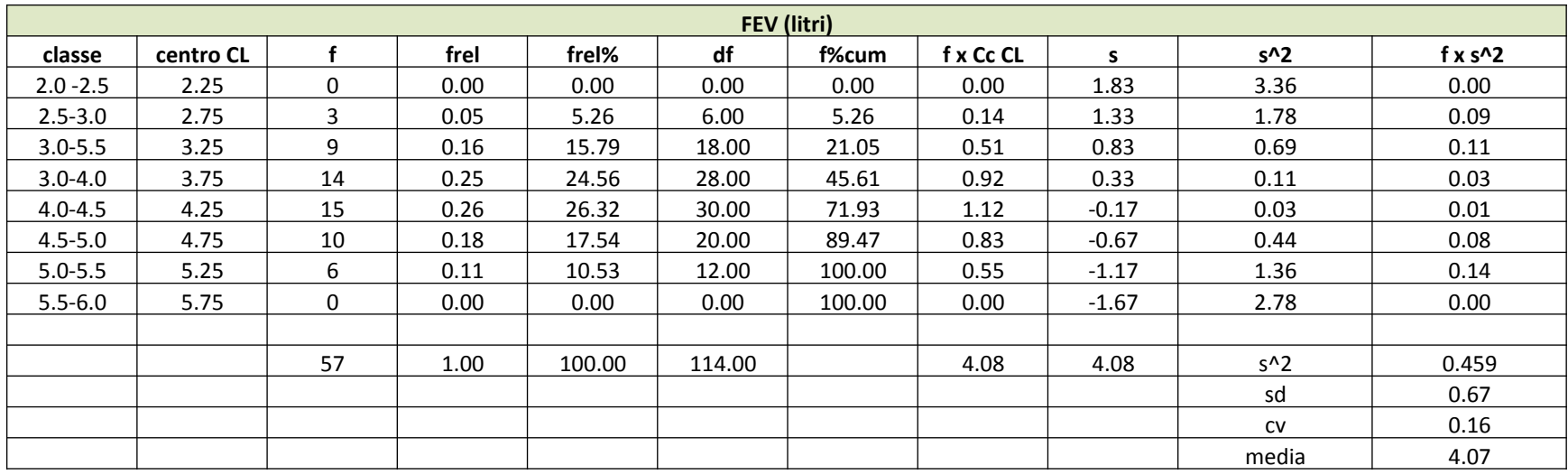

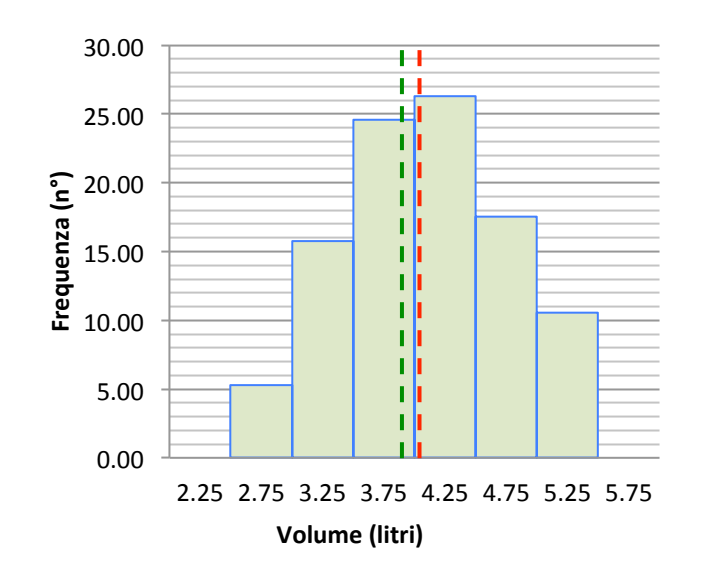

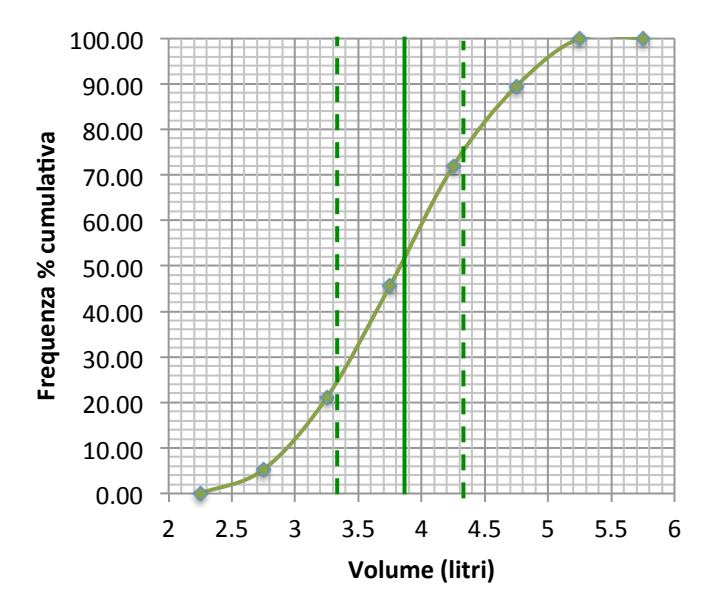

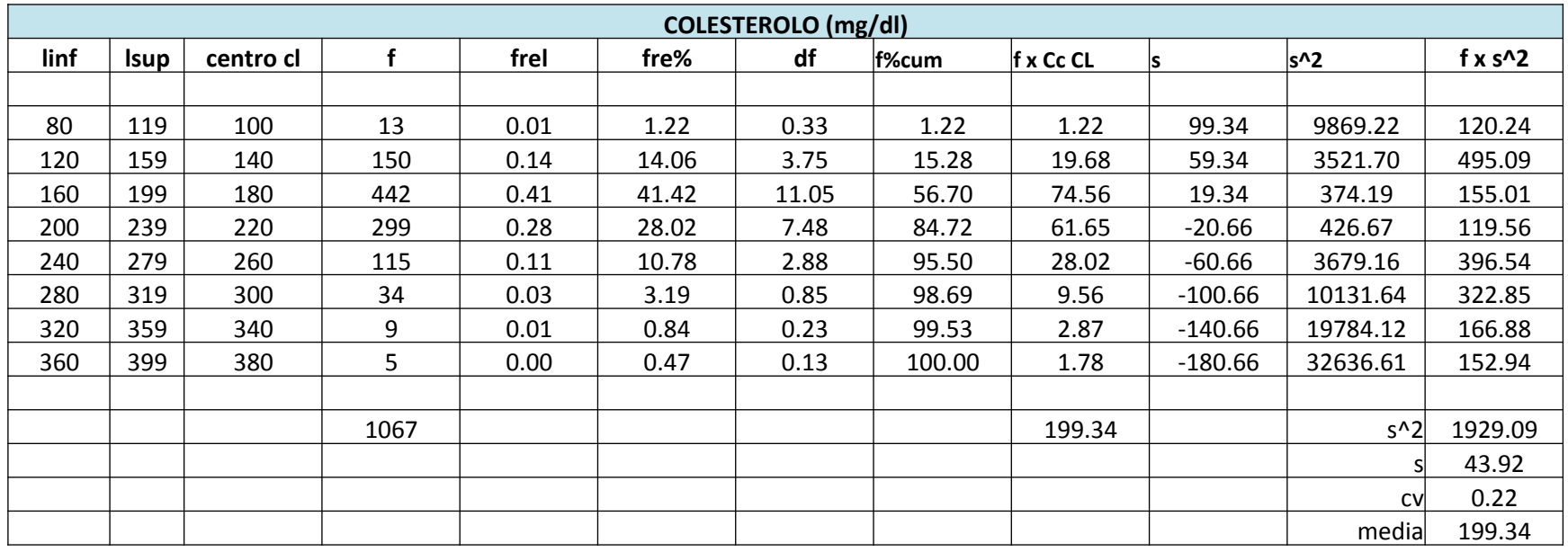

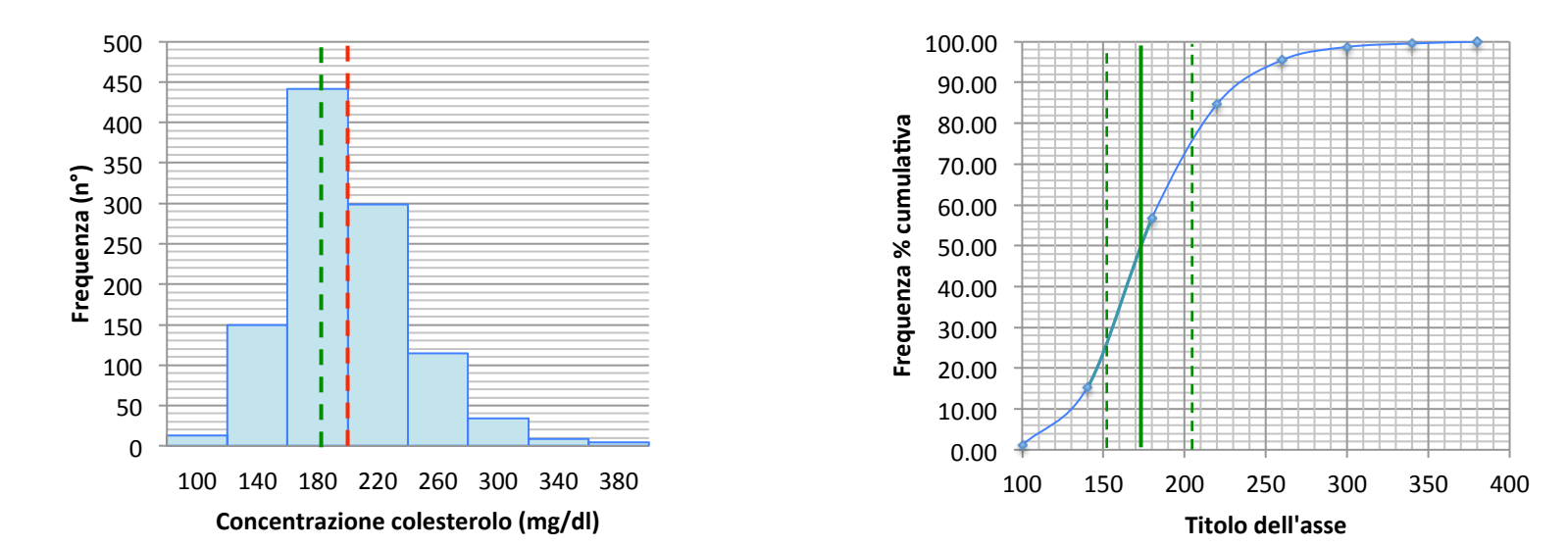

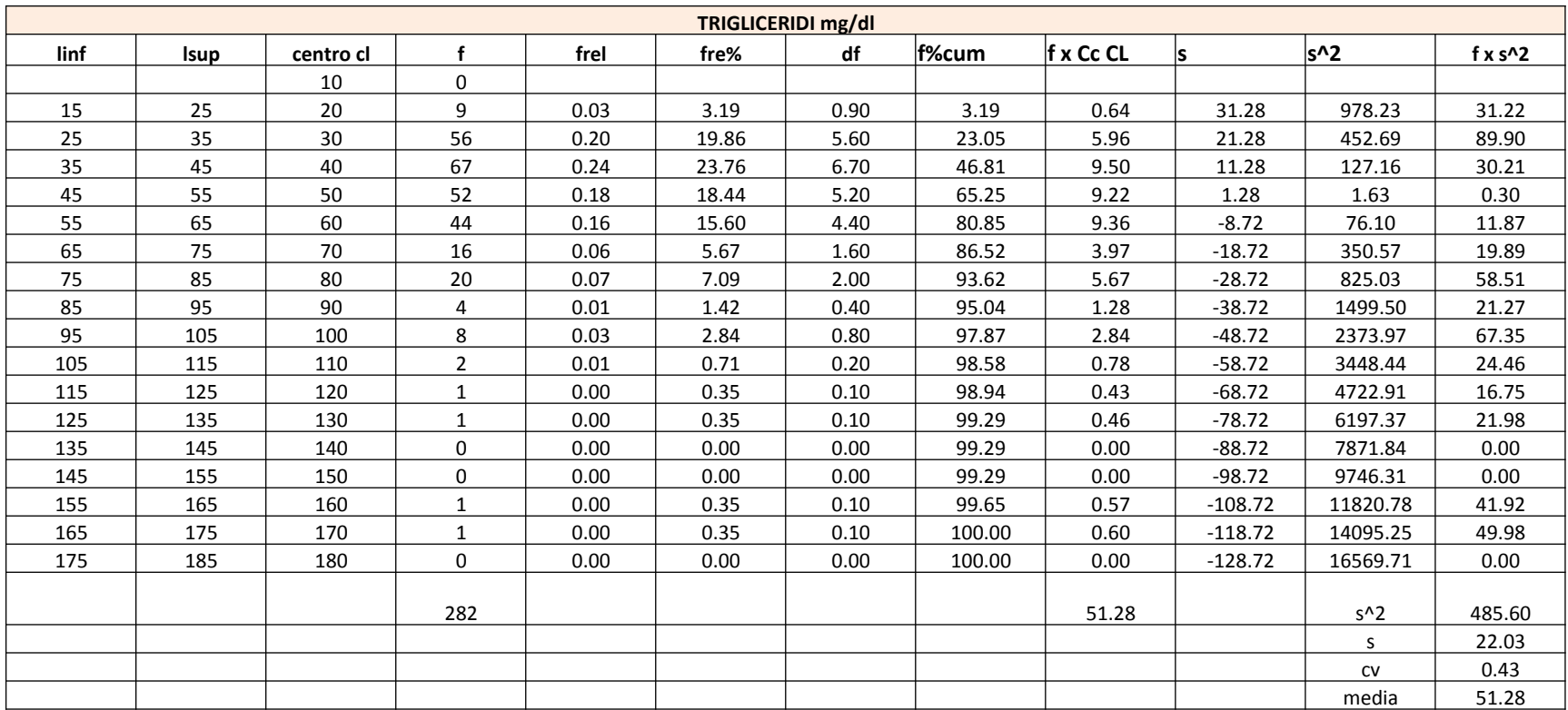

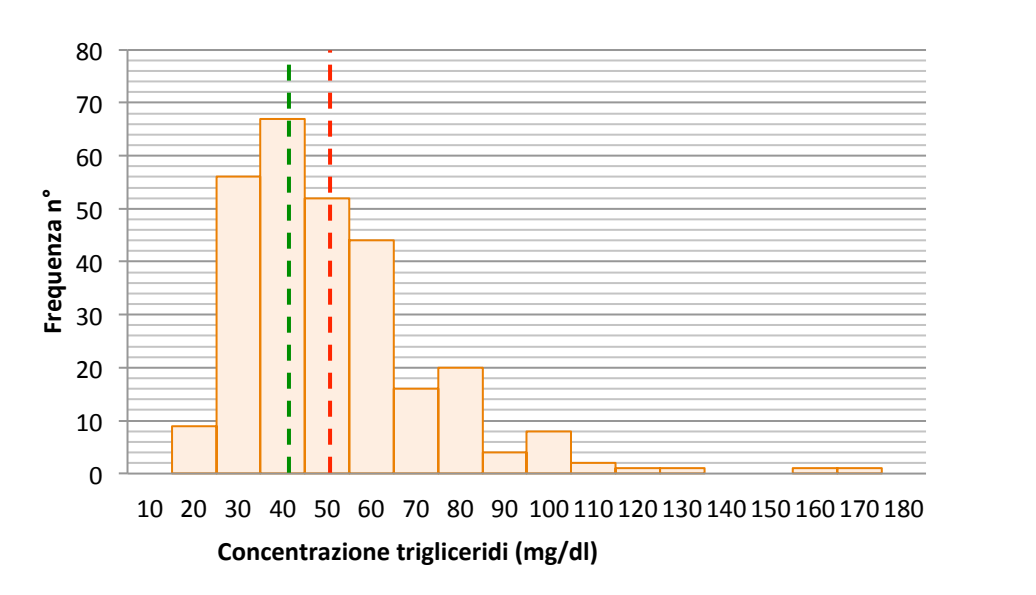

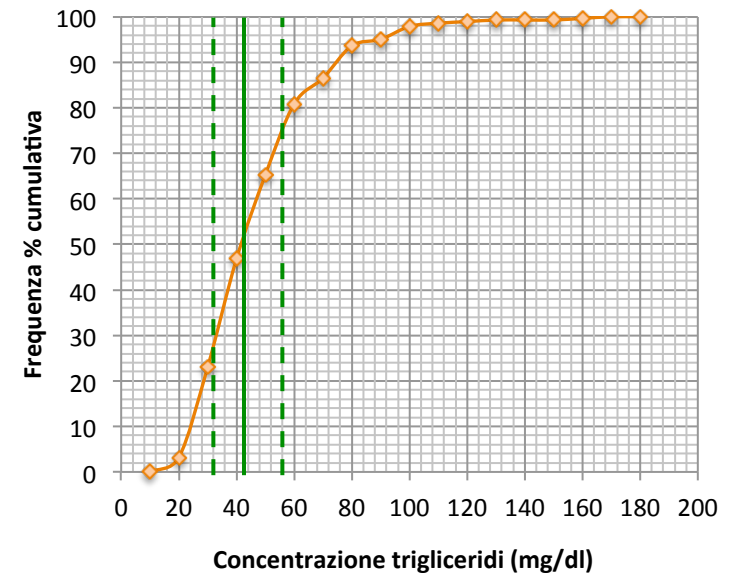

#### Volume respiratorio (LITRI)

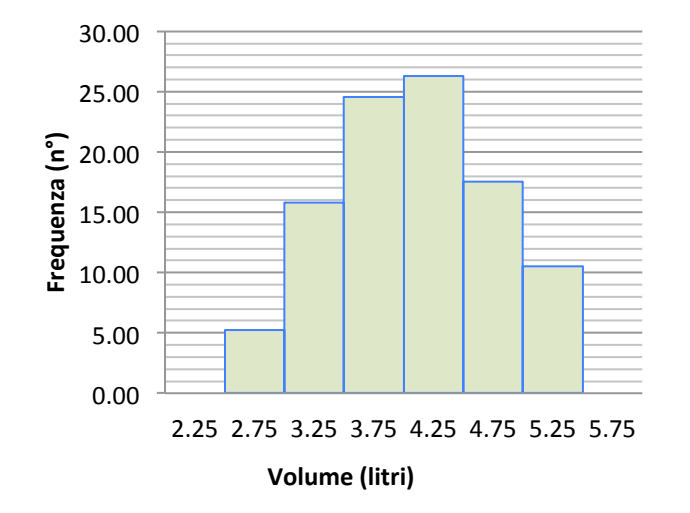

# Confronto delle tre distribuzioni precedenti

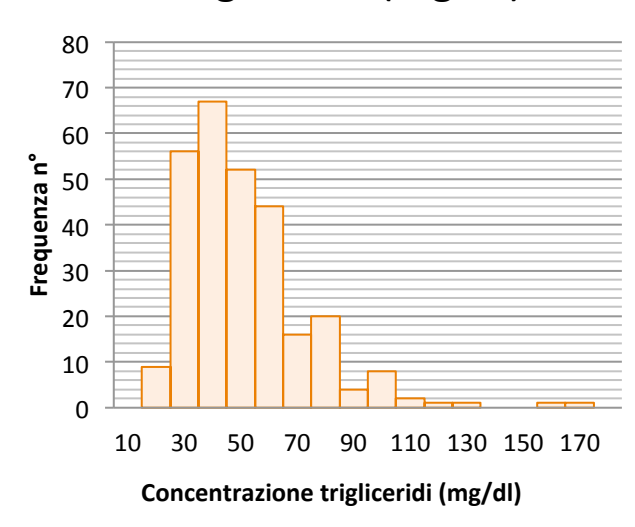

### Clesterolo (mg/dl) and the control of the Trigliceridi (mg/dl)

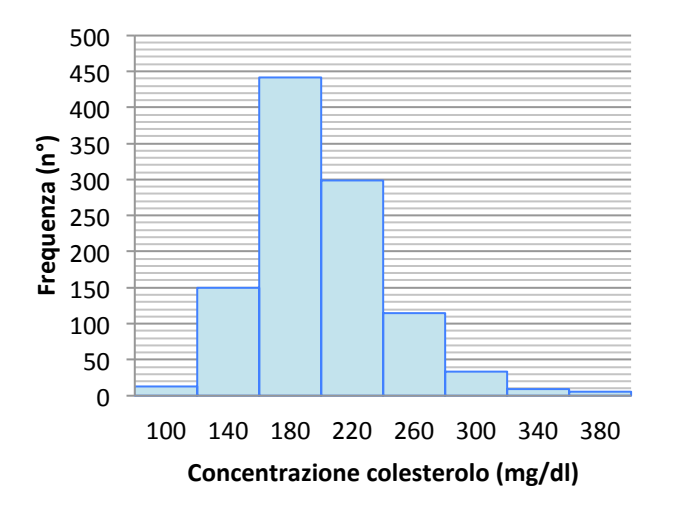